# Formal Methods Module II: Formal Verification Ch. 05: **Explicit-State CTL Model Checking**

#### Roberto Sebastiani

DISI, Università di Trento, Italy – <roberto.sebastiani@unitn.it> URL: <https://disi.unitn.it/rseba/DIDATTICA/fm2024/> Teaching assistant: Giuseppe Spallitta – <giuseppe.spallitta@unitn.it>

#### M.S. in Computer Science, Mathematics, & Artificial Intelligence Systems Academic year 2023-2024

last update: Thursday 18th April, 2024, 08:32

Copyright notice: *some material (text, figures) displayed in these slides is courtesy of R. Alur, M. Benerecetti, A. Cimatti, M. Di Natale, P. Pandya, M. Pistore, M. Roveri, C. Tinelli, and S.Tonetta, who detain its copyright. Some exampes displayed in these slides are taken from [Clarke, Grunberg & Peled, "Model Checking", MIT Press], and their copyright is detained by the authors. All the other material is copyrighted by Roberto Sebastiani. Every commercial use of this material is strictly forbidden by the copyright laws without the authorization of the authors. No copy of these slides can be displayed in public without containing this copyright notice.*

### **Outline**

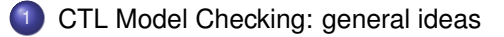

- <sup>2</sup> [Some theoretical issues](#page-44-0)
- <sup>3</sup> [CTL Model Checking: algorithms](#page-82-0)
- <sup>4</sup> [CTL Model Checking: some examples](#page-97-0)
- <sup>5</sup> [A relevant subcase: invariants](#page-125-0)

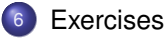

## <span id="page-2-0"></span>**Outline**

### <sup>1</sup> [CTL Model Checking: general ideas](#page-2-0)

- [Some theoretical issues](#page-44-0)
- [CTL Model Checking: algorithms](#page-82-0)
- [CTL Model Checking: some examples](#page-97-0)
- <sup>5</sup> [A relevant subcase: invariants](#page-125-0)

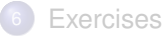

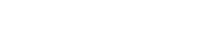

CTL Model Checking is a formal verification technique where...

...the system is represented as a Finite State Machine *M*:

**.** ...the property is expressed a CTL formula  $\varphi$ :

CTL Model Checking is a formal verification technique where...

...the system is represented as a Finite State Machine *M*:

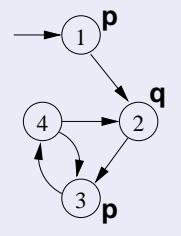

**.** ...the property is expressed a CTL formula  $\varphi$ :

CTL Model Checking is a formal verification technique where...

...the system is represented as a Finite State Machine *M*:

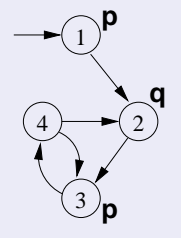

• ...the property is expressed a CTL formula  $\varphi$ :

### $AG(p \rightarrow AFq)$

CTL Model Checking is a formal verification technique where...

...the system is represented as a Finite State Machine *M*:

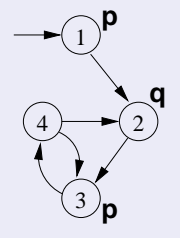

• ...the property is expressed a CTL formula  $\varphi$ :

#### $AG(p \rightarrow AFq)$

## CTL Model Checking: General Idea

#### Two macro-steps:

1 construct the set of states where the formula holds: ( $[\varphi]$  is called the denotation of  $\varphi$ )

2 then compare with the set of initial states:

### CTL Model Checking: General Idea

Two macro-steps:

1 construct the set of states where the formula holds:

- $[\varphi] := \{ \mathbf{s} \in \mathcal{S} : M, \mathbf{s} \models \varphi \}$ ( $[\varphi]$  is called the denotation of  $\varphi$ )
- 2 then compare with the set of initial states:

### CTL Model Checking: General Idea

Two macro-steps:

1 construct the set of states where the formula holds:

 $[\varphi] := \{ \mathbf{s} \in \mathcal{S} : M, \mathbf{s} \models \varphi \}$ 

( $[\varphi]$  is called the denotation of  $\varphi$ )

2 then compare with the set of initial states:  $I \subseteq [\varphi]$ ?

Two macro-steps:

1 construct the set of states where the formula holds:

 $[\varphi] := \{ \mathbf{s} \in \mathcal{S} : M, \mathbf{s} \models \varphi \}$ 

( $[\varphi]$  is called the denotation of  $\varphi$ )

2 then compare with the set of initial states:  $I \subseteq [\varphi]$ ?

## CTL Model Checking: General Idea [cont.]

```
In order to compute [\varphi]:
      proceed "bottom-up" on the structure of the formula, computing [\varphi_i] for each subformula \varphi_iof AG(p \rightarrow AFq):
```

```
In order to compute [\varphi]:
```

```
\bullet [q],
[AFq],
\bullet [p],
```

```
\bullet [p \rightarrow AFq],
```

```
\bullet [\overline{AG}(p \rightarrow \overline{AF}q)]
```

```
In order to compute [\varphi]:
```
proceed "bottom-up" on the structure of the formula, computing  $[\varphi_i]$  for each subformula  $\varphi_i$ of  $AG(p \rightarrow AFq)$ :

```
\bullet [q],
```

```
[AFq],
```

```
\bullet [p],
```

```
\bullet [p \rightarrow AFq],
```

```
\bullet [AG(p \rightarrow AFq)]
```

```
\bullet [q],
```

```
[AFq],
```

```
\bullet [p],
\bullet [p \rightarrow AFq],
```

```
\bullet [\overline{AG}(p \rightarrow \overline{AF}q)]
```

```
\bullet [q],
```
- [**AF***q*],
- $\bullet$   $[p]$ ,
- $\bullet$  [*p*  $\rightarrow$  **AF***q*],  $\bullet$  [AG( $p \rightarrow$  AF $q$ )]

```
\bullet [q],
```

```
[AFq],
\bullet [p],
```

```
\bullet [p \rightarrow AFq],
```

```
\bullet [AG(p \rightarrow AFq)]
```
- $\bullet$  [*q*],
- [**AF***q*],
- $\bullet$   $[p]$ ,
- $\bullet$  [ $p \rightarrow$  **AF***q*],
- $\bullet$  [AG( $p \rightarrow AFq$ )]

## CTL Model Checking: General Idea [cont.]

- **assign Propositional atoms by labeling function**
- handle Boolean operators by standard set operations
- handle temporal operators **AX**, **EX** by computing pre-images
- handle temporal operators **AG**, **EG**, **AF**, **EF**, **AU**, **EU**, by (implicitly) applying tableaux rules, until a fixpoint is reached

## CTL Model Checking: General Idea [cont.]

- **assign Propositional atoms by labeling function**
- handle Boolean operators by standard set operations
- handle temporal operators **AX**, **EX** by computing pre-images
- handle temporal operators **AG**, **EG**, **AF**, **EF**, **AU**, **EU**, by (implicitly) applying tableaux rules, until a fixpoint is reached

- assign Propositional atoms by labeling function
- handle Boolean operators by standard set operations
- handle temporal operators **AX**, **EX** by computing pre-images
- handle temporal operators **AG**, **EG**, **AF**, **EF**, **AU**, **EU**, by (implicitly) applying tableaux rules, until a fixpoint is reached

- assign Propositional atoms by labeling function
- handle Boolean operators by standard set operations
- handle temporal operators **AX**, **EX** by computing pre-images
- handle temporal operators **AG**, **EG**, **AF**, **EF**, **AU**, **EU**, by (implicitly) applying tableaux rules, until a fixpoint is reached

- **assign Propositional atoms by labeling function**
- handle Boolean operators by standard set operations
- handle temporal operators **AX**, **EX** by computing pre-images
- handle temporal operators **AG**, **EG**, **AF**, **EF**, **AU**, **EU**, by (implicitly) applying tableaux rules, until a fixpoint is reached

### Tableaux Rules: a Quote

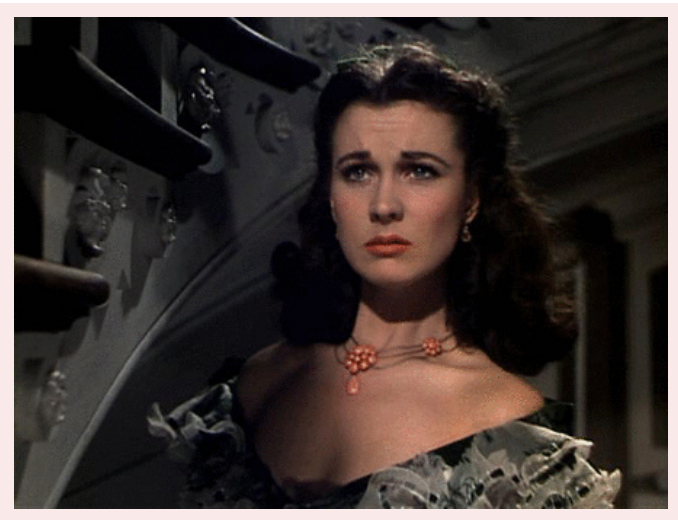

*"After all... tomorrow is another day." [Scarlett O'Hara, "Gone with the Wind"]*

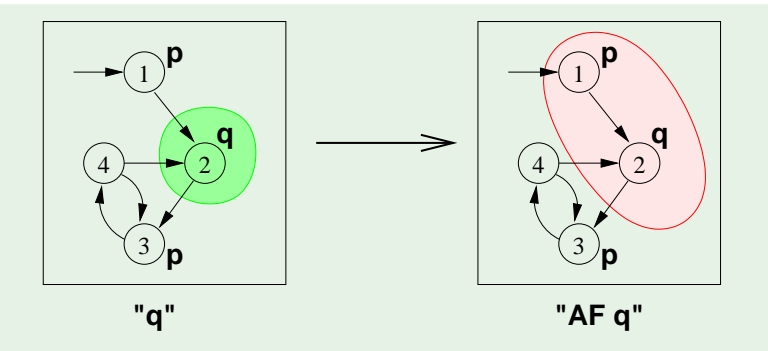

9 / 71

Recall the **AF** tableau rule: **AF***q* ↔ (*q* ∨ **AXAF***q*)

 $\textsf{Iteration:}$  [**AF***q*]<sup>(1)</sup> = [*q*]; [**AF***q*]<sup>(*i*+1)</sup> = [*q*]∪ **AX[AF***q*]<sup>(*i*)</sup>

$$
\bullet \ [\mathbf{AF} q]^{(1)} = [q] = \{2\}
$$

- 
- 

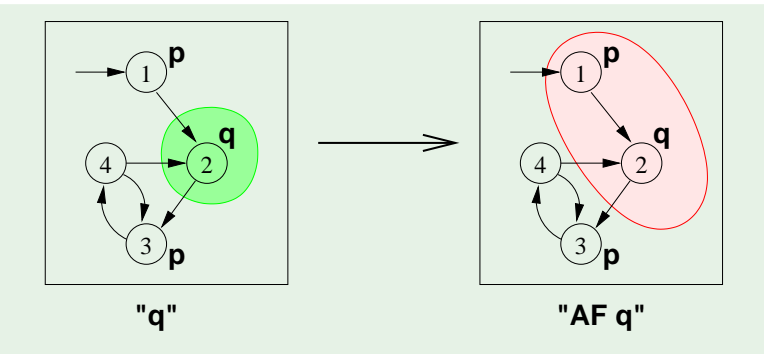

Recall the **AF** tableau rule: **AF***q* ↔ (*q* ∨ **AXAF***q*)

 $\textsf{Iteration:}$  [**AF***q*]<sup>(1)</sup> = [*q*]; [**AF***q*]<sup>(*i*+1)</sup> = [*q*]∪ **AX[AF***q*]<sup>(*i*)</sup>

• 
$$
[AFq]^{(1)} = [q] = \{2\}
$$

- 
- 

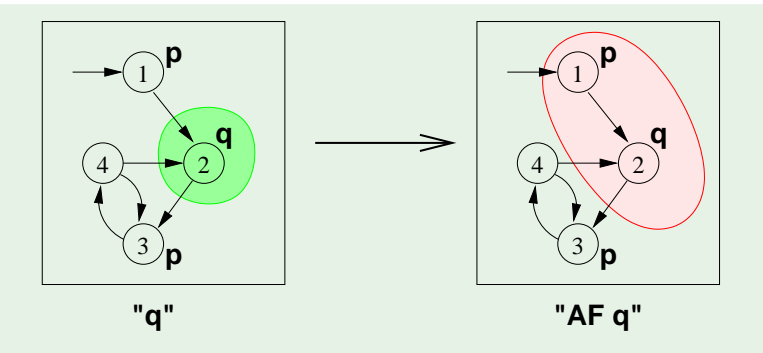

- Recall the **AF** tableau rule: **AF***q* ↔ (*q* ∨ **AXAF***q*)
- $\textsf{Iteration: } [ \textsf{AF} q ]^{(1)} = [q]; \quad [ \textsf{AF} q ]^{(i+1)} = [q] \cup \textsf{AX} [ \textsf{AF} q ]^{(i)}$

\n- \n
$$
[AFq]^{(1)} = [q] = \{2\}
$$
\n
\n- \n $[AFq]^{(2)} = [q \lor AXq] = \{2\} \cup \{1\} = \{1, 2\}$ \n
\n- \n $[AFq]^{(3)} = [q \lor AX(q \lor AXq)] = \{2\} \cup \{1\} = \{1, 2\}$ \n
\n- \n $\implies (\text{fix point reached})$ \n
\n

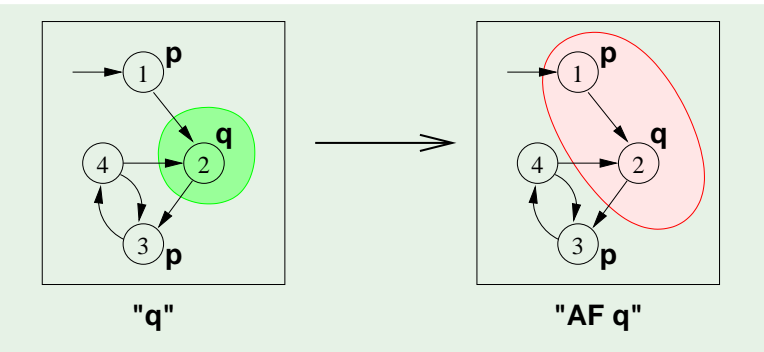

- Recall the **AF** tableau rule: **AF***q* ↔ (*q* ∨ **AXAF***q*)
- $\textsf{Iteration: } [ \textsf{AF} q ]^{(1)} = [q]; \quad [ \textsf{AF} q ]^{(i+1)} = [q] \cup \textsf{AX} [ \textsf{AF} q ]^{(i)}$

\n- \n
$$
[AFq]^{(1)} = [q] = \{2\}
$$
\n
\n- \n $[AFq]^{(2)} = [q \lor AXq] = \{2\} \cup \{1\} = \{1, 2\}$ \n
\n- \n $[AFq]^{(3)} = [q \lor AX(q \lor AXq)] = \{2\} \cup \{1\} = \{1, 2\}$ \n
\n- \n $\implies$  (fix point reached)\n
\n

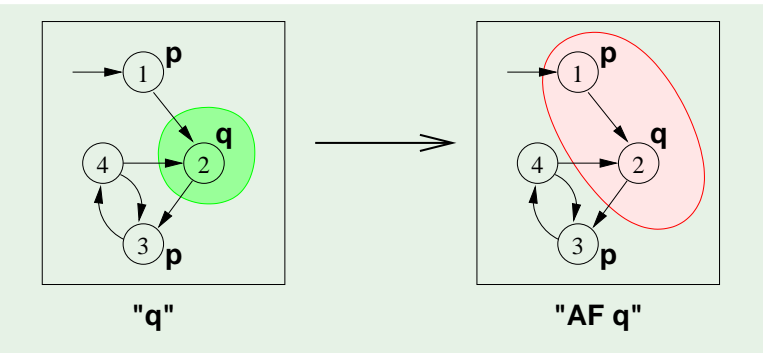

- Recall the **AF** tableau rule: **AF***q* ↔ (*q* ∨ **AXAF***q*)
- $\textsf{Iteration: } [ \textsf{AF} q ]^{(1)} = [q]; \quad [ \textsf{AF} q ]^{(i+1)} = [q] \cup \textsf{AX} [ \textsf{AF} q ]^{(i)}$

\n- \n
$$
[AFq]^{(1)} = [q] = \{2\}
$$
\n
\n- \n $[AFq]^{(2)} = [q \lor AXq] = \{2\} \cup \{1\} = \{1, 2\}$ \n
\n- \n $[AFq]^{(3)} = [q \lor AX(q \lor AXq)] = \{2\} \cup \{1\} = \{1, 2\}$ \n
\n

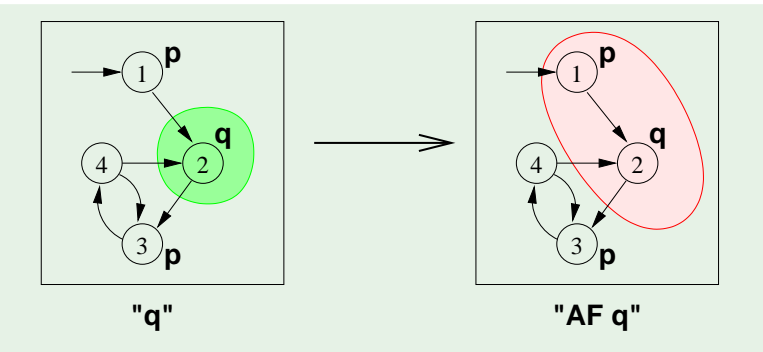

- Recall the **AF** tableau rule: **AF***q* ↔ (*q* ∨ **AXAF***q*)
- $\textsf{Iteration: } [ \textsf{AF} q ]^{(1)} = [q]; \quad [ \textsf{AF} q ]^{(i+1)} = [q] \cup \textsf{AX} [ \textsf{AF} q ]^{(i)}$

\n- \n
$$
[AFq]^{(1)} = [q] = \{2\}
$$
\n
\n- \n $[AFq]^{(2)} = [q \lor AXq] = \{2\} \cup \{1\} = \{1, 2\}$ \n
\n- \n $[AFq]^{(3)} = [q \lor AX(q \lor AXq)] = \{2\} \cup \{1\} = \{1, 2\}$ \n
\n- \n $\implies \text{(fix point reached)}$ \n
\n

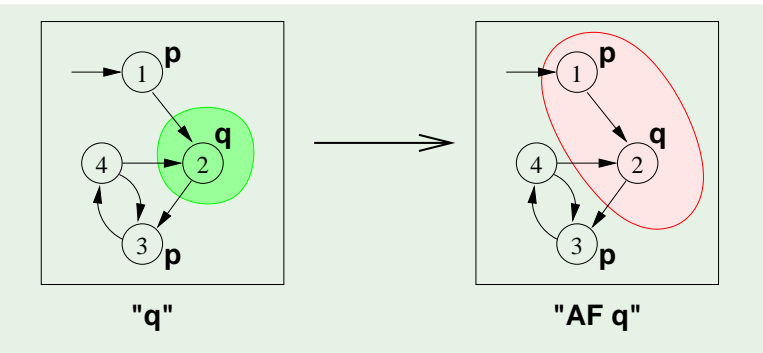

- Recall the **AF** tableau rule: **AF***q* ↔ (*q* ∨ **AXAF***q*)
- $\textsf{Iteration: } [ \textsf{AF} q ]^{(1)} = [q]; \quad [ \textsf{AF} q ]^{(i+1)} = [q] \cup \textsf{AX} [ \textsf{AF} q ]^{(i)}$

\n- \n
$$
[AFq]^{(1)} = [q] = \{2\}
$$
\n
\n- \n $[AFq]^{(2)} = [q \lor AXq] = \{2\} \cup \{1\} = \{1, 2\}$ \n
\n- \n $[AFq]^{(3)} = [q \lor AX(q \lor AXq)] = \{2\} \cup \{1\} = \{1, 2\}$ \n
\n- \n $\implies$  (fix point reached)\n
\n

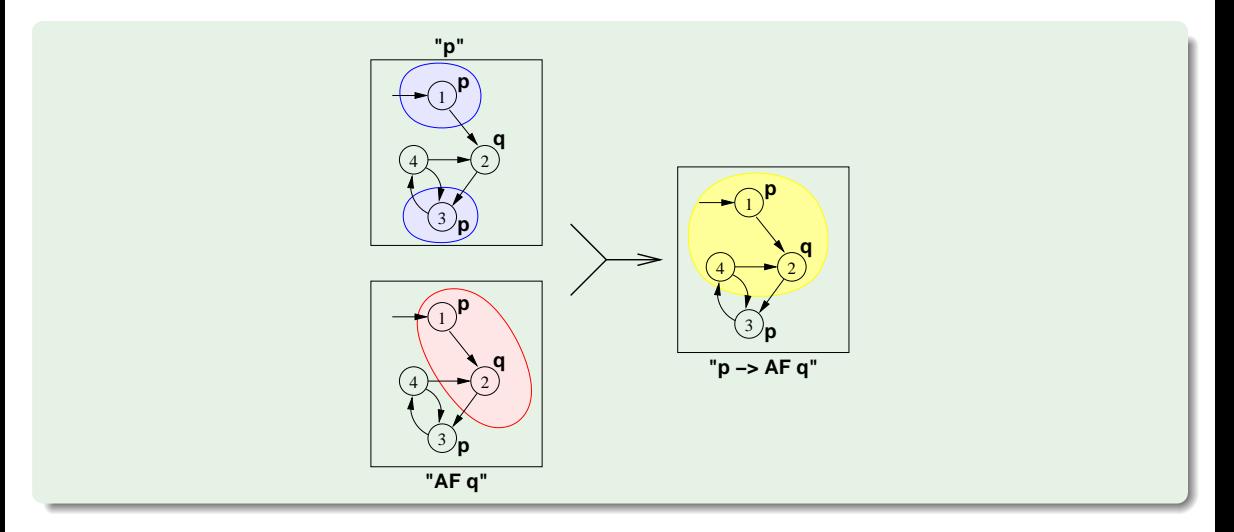

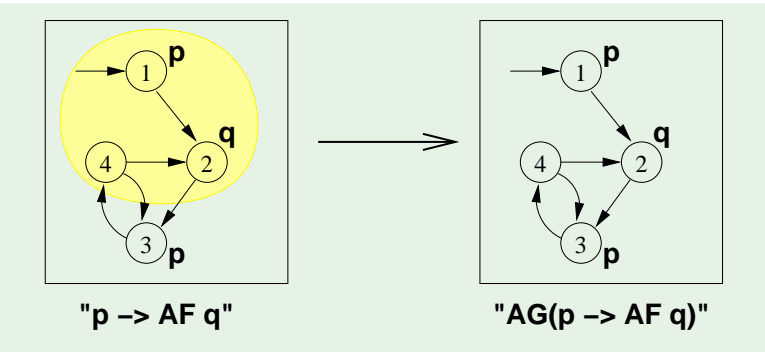

Recall the **AG** tableau rule: **AG**φ ↔ (φ ∧ **AXAG**φ)

 $\textsf{Iteration: } [\textsf{AG}_{\varphi}^{(1)}] = [\varphi]; \quad [\textsf{AG}_{\varphi}]^{(i+1)} = [\varphi] \cap \textsf{AX}[\textsf{AG}_{\varphi}]^{(i)}$ 

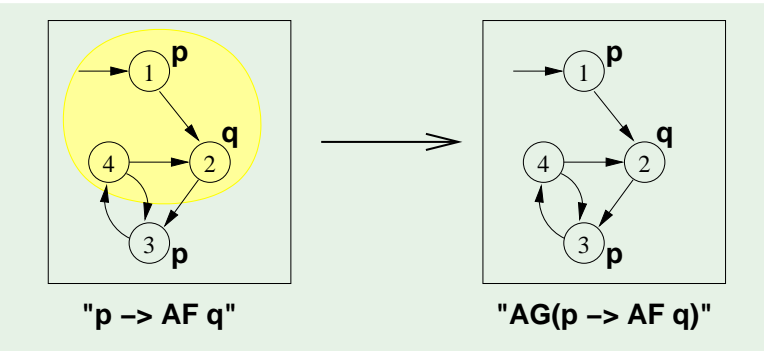

11 / 71

Recall the **AG** tableau rule: **AG**φ ↔ (φ ∧ **AXAG**φ)

 $\textsf{Iteration: } [\textsf{AG}_{\varphi}^{(1)}] = [\varphi]; \quad [\textsf{AG}_{\varphi}]^{(i+1)} = [\varphi] \cap \textsf{AX}[\textsf{AG}_{\varphi}]^{(i)}$ 

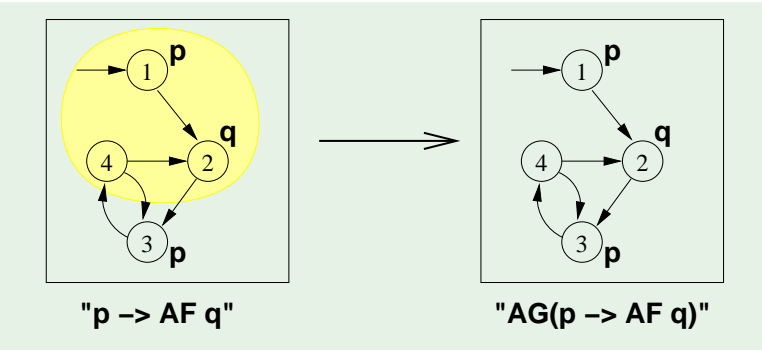

- Recall the **AG** tableau rule: **AG**φ ↔ (φ ∧ **AXAG**φ)
- $\mathsf{Iteration} \colon [\mathsf{AG}\varphi^{(1)}] = [\varphi]; \quad [\mathsf{AG}\varphi]^{(i+1)} = [\varphi] \cap \mathsf{AX}[\mathsf{AG}\varphi]^{(i)}$

\n- [AG<sub>ϕ</sub>]<sup>(1)</sup> = [
$$
\varphi
$$
] = {1, 2, 4}
\n- [AG<sub>ϕ</sub>]<sup>(2)</sup> = [ $\varphi$ ] ∩ **AX**[AG<sub>ϕ</sub>]<sup>(1)</sup> = {1, 2, 4} ∩ {1, 3} = {1}
\n- [AG<sub>ϕ</sub>]<sup>(3)</sup> = [ $\varphi$ ] ∩ **AX**[AG<sub>ϕ</sub>]<sup>(2)</sup> = {1, 2, 4} ∩ {} = {}
\n- $\implies$  (fix point reached)
\n

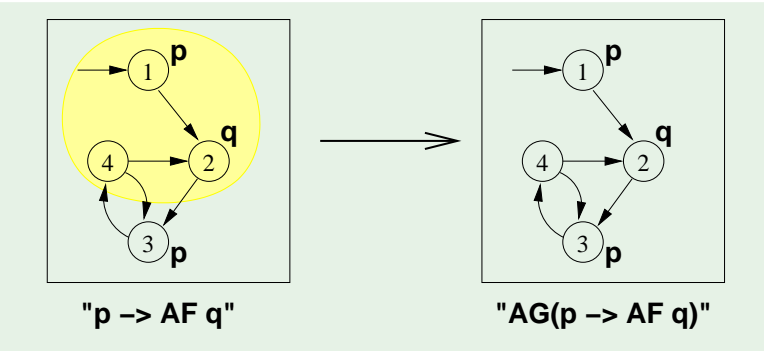

- Recall the **AG** tableau rule: **AG**φ ↔ (φ ∧ **AXAG**φ)
- $\mathsf{Iteration} \colon [\mathsf{AG}\varphi^{(1)}] = [\varphi]; \quad [\mathsf{AG}\varphi]^{(i+1)} = [\varphi] \cap \mathsf{AX}[\mathsf{AG}\varphi]^{(i)}$

\n- ■ **[AG**
$$
\varphi
$$
]<sup>(1)</sup> = [ $\varphi$ ] = {1, 2, 4}
\n- ■ **[AG** $\varphi$ ]<sup>(2)</sup> = [ $\varphi$ ] ∩ **AX**[AG $\varphi$ ]<sup>(1)</sup> = {1, 2, 4} ∩ {1, 3} = {1}
\n- ■ **[AG** $\varphi$ ]<sup>(3)</sup> = [ $\varphi$ ] ∩ **AX**[AG $\varphi$ ]<sup>(2)</sup> = {1, 2, 4} ∩ {}
\n- ■ {}
\n
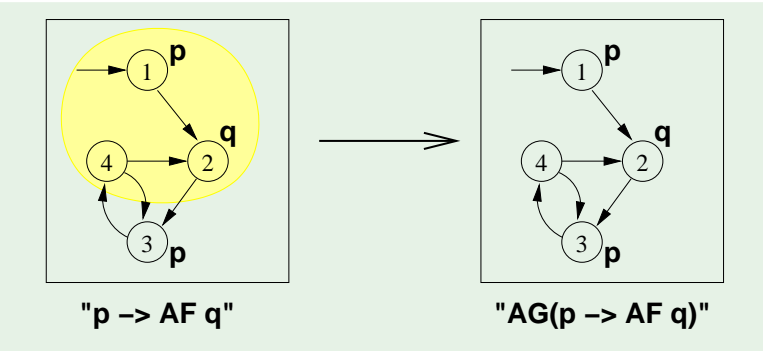

11 / 71

- Recall the **AG** tableau rule: **AG**φ ↔ (φ ∧ **AXAG**φ)
- $\textsf{Iteration: } [\textsf{AG}_{\varphi}^{(1)}] = [\varphi]; \quad [\textsf{AG}_{\varphi}]^{(i+1)} = [\varphi] \cap \textsf{AX}[\textsf{AG}_{\varphi}]^{(i)}$

\n- □ [AG
$$
\varphi
$$
]<sup>(1)</sup> = [ $\varphi$ ] = {1, 2, 4}
\n- □ [AG $\varphi$ ]<sup>(2)</sup> = [ $\varphi$ ] ∩ AX[AG $\varphi$ ]<sup>(1)</sup> = {1, 2, 4} ∩ {1, 3} = {1}
\n- □ [AG $\varphi$ ]<sup>(3)</sup> = [ $\varphi$ ] ∩ AX[AG $\varphi$ ]<sup>(2)</sup> = {1, 2, 4} ∩ { } ⊕ = {}
\n

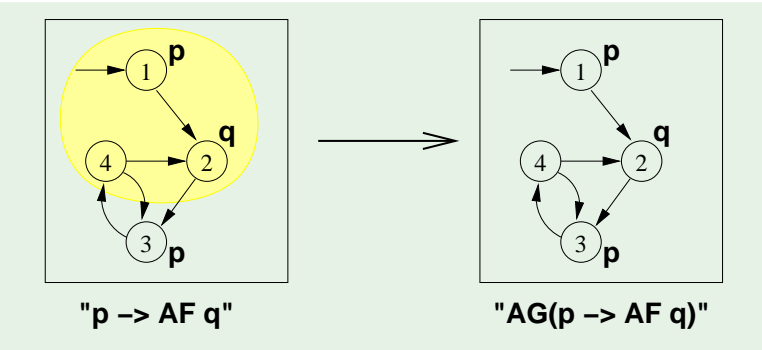

11 / 71

- Recall the **AG** tableau rule: **AG**φ ↔ (φ ∧ **AXAG**φ)
- $\textsf{Iteration: } [\textsf{AG}_{\varphi}^{(1)}] = [\varphi]; \quad [\textsf{AG}_{\varphi}]^{(i+1)} = [\varphi] \cap \textsf{AX}[\textsf{AG}_{\varphi}]^{(i)}$

\n- **Q** 
$$
[AG\varphi]^{(1)} = [\varphi] = \{1, 2, 4\}
$$
\n- **Q**  $[AG\varphi]^{(2)} = [\varphi] \cap AX[AG\varphi]^{(1)} = \{1, 2, 4\} \cap \{1, 3\} = \{1\}$
\n- **Q**  $[AG\varphi]^{(3)} = [\varphi] \cap AX[AG\varphi]^{(2)} = \{1, 2, 4\} \cap \{\} = \{\}$
\n- $\implies$  (fix point reached)
\n

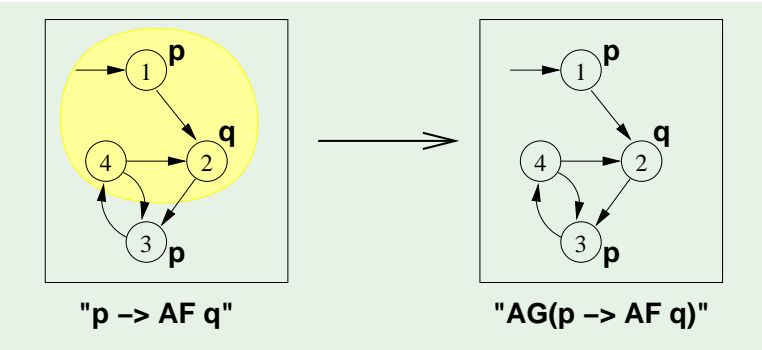

11 / 71

- Recall the **AG** tableau rule: **AG**φ ↔ (φ ∧ **AXAG**φ)
- $\textsf{Iteration: } [\textsf{AG}_{\varphi}^{(1)}] = [\varphi]; \quad [\textsf{AG}_{\varphi}]^{(i+1)} = [\varphi] \cap \textsf{AX}[\textsf{AG}_{\varphi}]^{(i)}$

\n- ❑ 
$$
[AG\varphi]^{(1)} = [\varphi] = \{1, 2, 4\}
$$
\n- ❑  $[AG\varphi]^{(2)} = [\varphi] \cap AX[AG\varphi]^{(1)} = \{1, 2, 4\} \cap \{1, 3\} = \{1\}$
\n- ❑  $[AG\varphi]^{(3)} = [\varphi] \cap AX[AG\varphi]^{(2)} = \{1, 2, 4\} \cap \{\} = \{\}$
\n- ⇒ (fix point reached)
\n

### • The set of states where the formula holds is empty

- $\implies$  the initial state does not satisfy the property
- $\implies$  *M*  $\nvdash$  **AG**( $p \rightarrow$  **AF***q*)

Counterexample: a lazo-shaped path: 1, 2, {3, 4} <sup>ω</sup> (satisfying **EF**(*p* ∧ **EG**¬*q*))

### • The set of states where the formula holds is empty  $\implies$  the initial state does not satisfy the property

 $\implies$  *M*  $\nvdash$  **AG**( $p \rightarrow$  **AF***q*)

Counterexample: a lazo-shaped path: 1, 2, {3, 4} <sup>ω</sup> (satisfying **EF**(*p* ∧ **EG**¬*q*))

### • The set of states where the formula holds is empty  $\implies$  the initial state does not satisfy the property  $\implies M \not\models AG(p \rightarrow AFq)$

Counterexample: a lazo-shaped path: 1, 2, {3, 4} <sup>ω</sup> (satisfying **EF**(*p* ∧ **EG**¬*q*))

- The set of states where the formula holds is empty  $\implies$  the initial state does not satisfy the property  $\implies M \not\models AG(p \rightarrow AFq)$
- Counterexample: a lazo-shaped path: 1, 2, {3, 4} <sup>ω</sup> (satisfying **EF**(*p* ∧ **EG**¬*q*))

- The set of states where the formula holds is empty  $\implies$  the initial state does not satisfy the property  $\implies M \not\models AG(p \rightarrow AFq)$
- Counterexample: a lazo-shaped path: 1, 2, {3, 4} <sup>ω</sup> (satisfying **EF**(*p* ∧ **EG**¬*q*))

#### **Note**

## <span id="page-44-0"></span>**Outline**

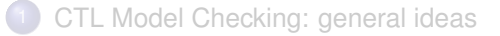

### <sup>2</sup> [Some theoretical issues](#page-44-0)

[CTL Model Checking: algorithms](#page-82-0)

[CTL Model Checking: some examples](#page-97-0)

<sup>5</sup> [A relevant subcase: invariants](#page-125-0)

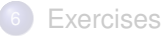

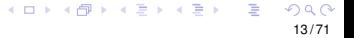

## The fixed-point theory of lattice of sets

#### **Definition**

Let 2*<sup>S</sup>* denote the power set of *S*, i.e., the set of all subsets of *S*.

For any finite set S, the structure  $\langle 2^S, \subseteq \rangle$  forms a complete lattice with  $\cup$  as join and  $\cap$  as meet operations.

 $\land$  function  $F$  : 2<sup>S</sup>  $\longmapsto$  2<sup>S</sup> is monotonic provided  $S_1 \subseteq S_2 \Rightarrow F(S_1) \subseteq F(S_2).$ 

## The fixed-point theory of lattice of sets

#### **Definition**

Let 2*<sup>S</sup>* denote the power set of *S*, i.e., the set of all subsets of *S*.

- For any finite set S, the structure  $\langle 2^S, \subseteq \rangle$  forms a complete lattice with  $\cup$  as join and  $\cap$  as meet operations.
- $\sf A$  function  $\sf F:2^S\longmapsto2^S$  is monotonic provided  $\sf S_1\subseteq\sf S_2\Rightarrow\sf F(\sf S_1)\subseteq\sf F(\sf S_2).$

Let ⟨2 *S* , ⊆⟩ be a complete lattice, *S* finite.

Given a function  $F: 2^S \longmapsto 2^S$ ,  $a \subseteq S$  is a fixed point of  $F$  iff

a is a least fixed point (LFP) of *F*, written  $\mu x.F(x)$ , iff, for every other fixed point *a'* of *F*, *a* ⊆ *a* ′

a is a greatest fixed point (GFP) of *F*, written ν*x*.*F*(*x*), iff, for every other fixed point *a* ′ of *F*, *a* ′ ⊆ *a*

Let ⟨2 *S* , ⊆⟩ be a complete lattice, *S* finite.

Given a function  $F: 2^S \longmapsto 2^S,$   $a \subseteq S$  is a fixed point of  $F$  iff

 $F(a) = a$ 

- a is a least fixed point (LFP) of *F*, written  $\mu x.F(x)$ , iff, for every other fixed point *a'* of *F*, *a* ⊆ *a* ′
- a is a greatest fixed point (GFP) of *F*, written ν*x*.*F*(*x*), iff, for every other fixed point *a* ′ of *F*, *a* ′ ⊆ *a*

Let ⟨2 *S* , ⊆⟩ be a complete lattice, *S* finite.

Given a function  $F: 2^S \longmapsto 2^S,$   $a \subseteq S$  is a fixed point of  $F$  iff

 $F(a) = a$ 

a is a least fixed point (LFP) of F, written  $\mu x.F(x)$ , iff, for every other fixed point *a'* of F, *a* ⊆ *a* ′

a is a greatest fixed point (GFP) of *F*, written ν*x*.*F*(*x*), iff, for every other fixed point *a* ′ of *F*, *a* ′ ⊆ *a*

Let ⟨2 *S* , ⊆⟩ be a complete lattice, *S* finite.

Given a function  $F: 2^S \longmapsto 2^S,$   $a \subseteq S$  is a fixed point of  $F$  iff

 $F(a) = a$ 

- a is a least fixed point (LFP) of F, written  $\mu x.F(x)$ , iff, for every other fixed point *a'* of F, *a* ⊆ *a* ′
- a is a greatest fixed point (GFP) of *F*, written  $\nu x.F(x)$ , iff, for every other fixed point *a'* of *F*, *a* ′ ⊆ *a*

### Tarski's Theorem

A monotonic function over a complete finite lattice has a least and a greatest fixed point.

A monotonic function *F* over a complete finite lattice has a least and a greatest fixed point, which can be computed as follows:

#### Tarski's Theorem

A monotonic function over a complete finite lattice has a least and a greatest fixed point.

#### (A corollary of) Kleene's Theorem

A monotonic function *F* over a complete finite lattice has a least and a greatest fixed point, which can be computed as follows:

**• the least fixed point of** *F* is the limit of the chain  $\emptyset \subseteq F(\emptyset) \subseteq F(F(\emptyset)) \dots$ 

the greatest fixed point of *F* is the limit of chain *S* ⊇ *F*(*S*) ⊇ *F*(*F*(*S*)). . .

#### Tarski's Theorem

A monotonic function over a complete finite lattice has a least and a greatest fixed point.

#### (A corollary of) Kleene's Theorem

A monotonic function *F* over a complete finite lattice has a least and a greatest fixed point, which can be computed as follows:

**o** the least fixed point of *F* is the limit of the chain  $\emptyset \subseteq F(\emptyset) \subseteq F(F(\emptyset)) \dots$ ,

the greatest fixed point of *F* is the limit of chain *S* ⊇ *F*(*S*) ⊇ *F*(*F*(*S*)). . .

#### Tarski's Theorem

A monotonic function over a complete finite lattice has a least and a greatest fixed point.

#### (A corollary of) Kleene's Theorem

A monotonic function *F* over a complete finite lattice has a least and a greatest fixed point, which can be computed as follows:

- **o** the least fixed point of *F* is the limit of the chain  $\emptyset \subseteq F(\emptyset) \subseteq F(F(\emptyset)) \dots$ ,
- **o** the greatest fixed point of *F* is the limit of chain  $S \supset F(S) \supset F(F(S))$ ...

### Tarski's Theorem

A monotonic function over a complete finite lattice has a least and a greatest fixed point.

#### (A corollary of) Kleene's Theorem

A monotonic function *F* over a complete finite lattice has a least and a greatest fixed point, which can be computed as follows:

- **o** the least fixed point of *F* is the limit of the chain  $\emptyset \subseteq F(\emptyset) \subseteq F(F(\emptyset)) \dots$ ,
- **o** the greatest fixed point of *F* is the limit of chain  $S \supset F(S) \supset F(F(S))$ ...

## CTL Model Checking and Lattices

### If  $\mathsf{M}=\langle \mathcal{S}, \mathsf{I}, \mathsf{R}, \mathsf{L}, \mathsf{AP} \rangle$  is a Kripke structure, then  $\langle 2^{\mathcal{S}}, \subseteq \rangle$  is a complete lattice • We identify  $\varphi$  with its denotation  $[\varphi]$

 $\implies$  we can see logical operators as functions  $F: 2^S \longmapsto 2^S$  on the complete lattice  $\langle 2^S, \subseteq \rangle$ 

## CTL Model Checking and Lattices

If  $\mathsf{M}=\langle \mathcal{S}, \mathsf{I}, \mathsf{R}, \mathsf{L}, \mathsf{AP} \rangle$  is a Kripke structure, then  $\langle 2^{\mathcal{S}}, \subseteq \rangle$  is a complete lattice • We identify  $\varphi$  with its denotation  $[\varphi]$ 

 $\implies$  we can see logical operators as functions  $F: 2^S \longmapsto 2^S$  on the complete lattice  $\langle 2^S, \subseteq \rangle$ 

## CTL Model Checking and Lattices

- If  $\mathsf{M}=\langle \mathcal{S}, \mathsf{I}, \mathsf{R}, \mathsf{L}, \mathsf{AP} \rangle$  is a Kripke structure, then  $\langle 2^{\mathcal{S}}, \subseteq \rangle$  is a complete lattice • We identify  $\varphi$  with its denotation  $[\varphi]$
- $\implies$  we can see logical operators as functions  $F: 2^S \longmapsto 2^S$  on the complete lattice  $\langle 2^S, \subseteq \rangle$

## Denotation of a CTL formula  $\varphi$ : [ $\varphi$ ]

Definition of  $[\varphi]$  $[\varphi] := \{ \mathbf{s} \in \mathcal{S} : M, \mathbf{s} \models \varphi \}$ 

$$
[\top] = S
$$
  
\n
$$
[\bot] = \{\}
$$
  
\n
$$
[\rho] = \{s | p \in L(s)\}
$$
  
\n
$$
[\neg \varphi_1] = S/[\varphi_1]
$$
  
\n
$$
[\varphi_1 \land \varphi_2] = [\varphi_1] \cap [\varphi_2]
$$
  
\n
$$
[\mathbf{EX}\varphi] = \{s | \exists s' \in [\varphi] \ s.t. \langle s, s' \rangle \in R\}
$$
  
\n
$$
[\mathbf{EG}\beta] = \nu Z. ([\beta] \cap [\mathbf{EX}Z])
$$
  
\n
$$
[\mathbf{E}(\beta_1 \mathbf{U} \beta_2)] = \mu Z. ([\beta_2] \cup ([\beta_1] \cap [\mathbf{EX}Z]))
$$

## Denotation of a CTL formula  $\varphi$ : [ $\varphi$ ]

Definition of  $[\varphi]$  $[\varphi] := \{ \mathbf{s} \in \mathcal{S} : M, \mathbf{s} \models \varphi \}$ 

Recursive definition of  $[\varphi]$ [⊤] = *S*  $\begin{bmatrix} \bot \end{bmatrix}$  = {}  $[p]$  = {*s*| $p \in L(s)$ }  $\left[\neg\varphi_1\right]$  =  $S/[\varphi_1]$  $[\varphi_1 \wedge \varphi_2]$  =  $[\varphi_1] \cap [\varphi_2]$  $[\mathsf{EX}_{\varphi}]$  = {*s* | ∃*s'* ∈ [ $\varphi$ ] *s.t.*  $\langle s, s' \rangle \in R$ }  $[\mathsf{EG}\beta]$  =  $\nu Z.\left( \begin{bmatrix} \beta \end{bmatrix} \cap \left[ \mathsf{EX} Z \right] \right)$  $[\mathsf{E}(\beta_1 \mathsf{U} \beta_2)] = \mu Z \cdot (\beta_2] \cup (\beta_1] \cap [\mathsf{EX} Z])$ 

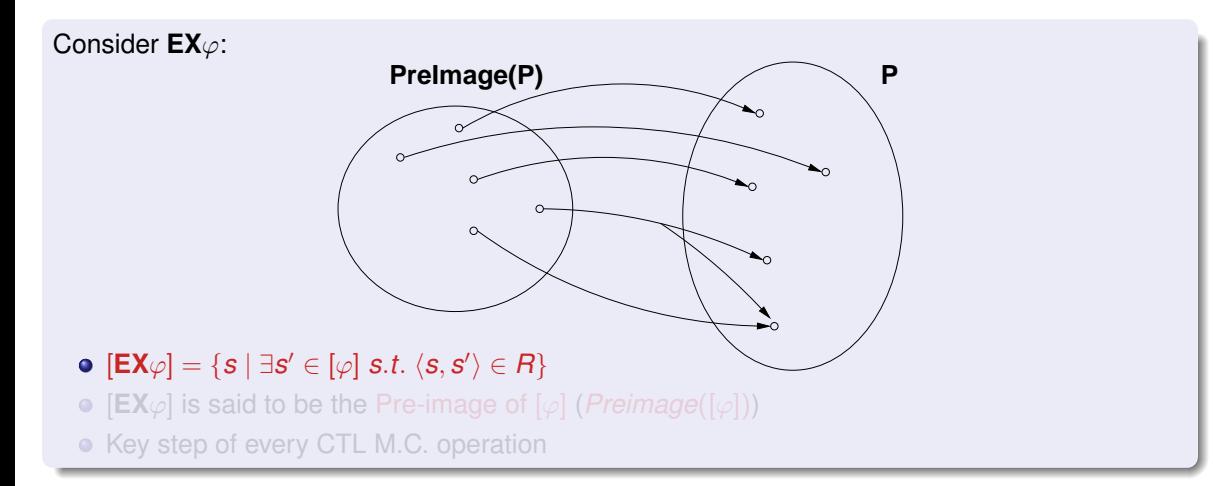

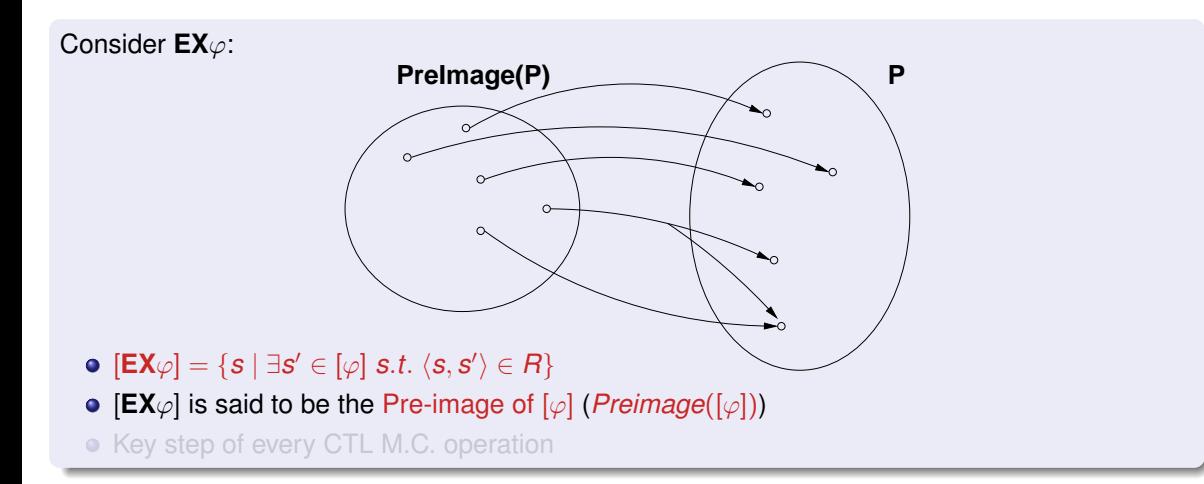

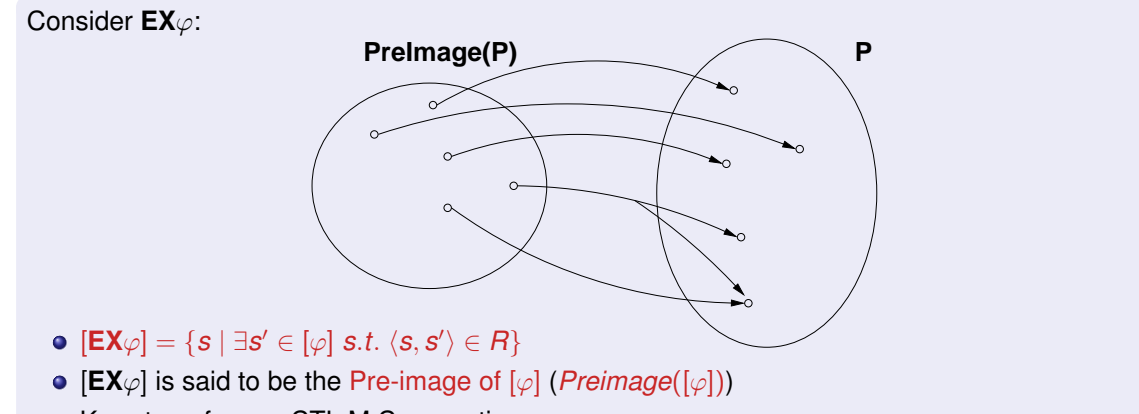

• Key step of every CTL M.C. operation

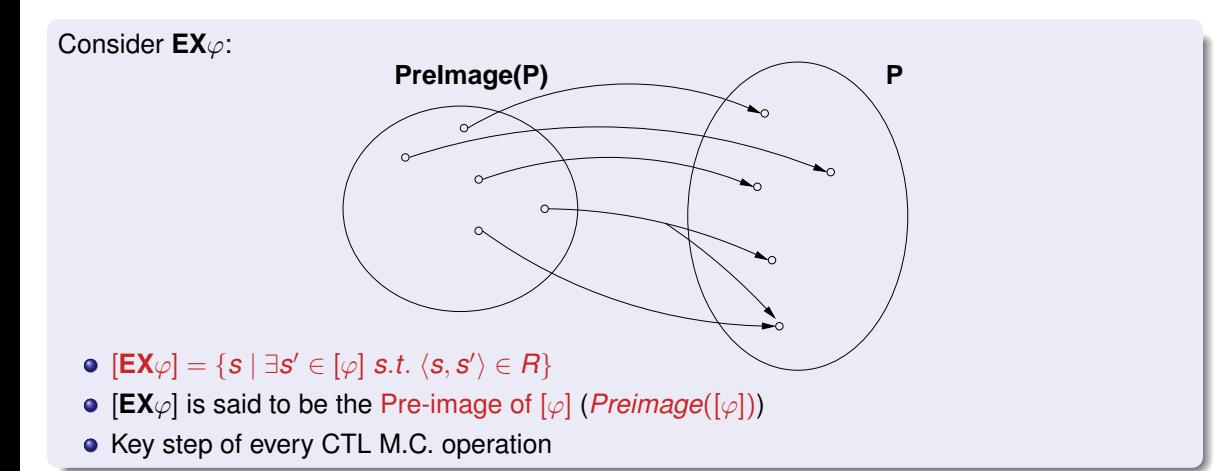

### **Note**

### Consider **EG**β:

 $\nu Z.([{\beta}]\cap[\textsf{EX}Z])$  ; greatest fixed point of the function  $F_{\beta}:2^S\longmapsto 2^S,$  s.t.  $F_{\beta}([\varphi]) = ([\beta] \cap Preimage([\varphi])$  $=$   $([\beta] \cap \{s \mid \exists s' \in [\varphi] \text{ s.t. } \langle s, s' \rangle \in R\})$ 

 $\mathsf{F}_{\beta}$  Monotonic:  $a \subseteq a' \Longrightarrow \mathsf{F}_{\beta}(a) \subseteq \mathsf{F}_{\beta}(a')$ 

- 
- 
- 

### Consider **EG**β:

 $\nu Z.([{\beta}]\cap[\textsf{EX}Z])$  ; greatest fixed point of the function  $F_{\beta}:2^S\longmapsto 2^S,$  s.t.  $F_{\beta}([\varphi]) = ([\beta] \cap Preimage([\varphi])$  $=$   $([\beta] \cap \{s \mid \exists s' \in [\varphi] \text{ s.t. } \langle s, s' \rangle \in R\})$ 

- $\mathsf{F}_{\beta}$  Monotonic:  $a \subseteq a' \Longrightarrow \mathsf{F}_{\beta}(a) \subseteq \mathsf{F}_{\beta}(a')$ 
	- (Tarski's theorem):  $\nu x.F_{\beta}(x)$  always exists
	- (Kleene's theorem):  $\nu x.F_{\beta}(x)$  can be computed as the limit  $S \supset F_{\beta}(S) \supset F_{\beta}(F_{\beta}(S)) \supset \ldots$ , in a finite number of steps.

### Consider **EG**β:

 $\nu Z.([{\beta}]\cap[\textsf{EX}Z])$  ; greatest fixed point of the function  $F_{\beta}:2^S\longmapsto 2^S,$  s.t.  $F_{\beta}([\varphi]) = ([\beta] \cap Preimage([\varphi])$  $=$   $([\beta] \cap \{s \mid \exists s' \in [\varphi] \text{ s.t. } \langle s, s' \rangle \in R\})$ 

- $\mathsf{F}_{\beta}$  Monotonic:  $a \subseteq a' \Longrightarrow \mathsf{F}_{\beta}(a) \subseteq \mathsf{F}_{\beta}(a')$ 
	- (Tarski's theorem):  $\nu x.F_{\beta}(x)$  always exists

• (Kleene's theorem):  $\nu x.F_{\beta}(x)$  can be computed as the limit  $S \supset F_{\beta}(S) \supset F_{\beta}(F_{\beta}(S)) \supset \ldots$ , in a finite number of steps.

### Consider **EG**β:

 $\nu Z.([{\beta}]\cap[\textsf{EX}Z])$  ; greatest fixed point of the function  $F_{\beta}:2^S\longmapsto 2^S,$  s.t.  $F_{\beta}([\varphi]) = ([\beta] \cap Preimage([\varphi])$  $=$   $([\beta] \cap \{s \mid \exists s' \in [\varphi] \text{ s.t. } \langle s, s' \rangle \in R\})$ 

- $\mathsf{F}_{\beta}$  Monotonic:  $a \subseteq a' \Longrightarrow \mathsf{F}_{\beta}(a) \subseteq \mathsf{F}_{\beta}(a')$ 
	- (Tarski's theorem):  $\nu x.F_{\beta}(x)$  always exists
	- (Kleene's theorem):  $\nu x.F_{\beta}(x)$  can be computed as the limit  $S \supset F_{\beta}(S) \supset F_{\beta}(F_{\beta}(S)) \supset \ldots$ , in a finite number of steps.

### Consider **EG**β:

 $\nu Z.([{\beta}]\cap[\textsf{EX}Z])$  ; greatest fixed point of the function  $F_{\beta}:2^S\longmapsto 2^S,$  s.t.  $F_{\beta}([\varphi]) = ([\beta] \cap Preimage([\varphi])$  $=$   $([\beta] \cap \{s \mid \exists s' \in [\varphi] \text{ s.t. } \langle s, s' \rangle \in R\})$ 

- $\mathsf{F}_{\beta}$  Monotonic:  $a \subseteq a' \Longrightarrow \mathsf{F}_{\beta}(a) \subseteq \mathsf{F}_{\beta}(a')$ 
	- (Tarski's theorem):  $\nu x.F_{\beta}(x)$  always exists
	- (Kleene's theorem):  $\nu x.F_{\beta}(x)$  can be computed as the limit  $S \supset F_{\beta}(S) \supset F_{\beta}(F_{\beta}(S)) \supset \ldots$ , in a finite number of steps.

Theorem (Clarke & Emerson)

 $[\mathsf{EG}\beta] = \nu Z$ .( $[\beta] \cap [\mathsf{EX}Z]$ )

## Case **EG** [cont.]

*X*<sup>0</sup> := *S*

. . .

• We can compute  $X := [EG \beta]$  inductively as follows:

$$
\begin{array}{rcl}\nX_0 & := & S \\
X_1 & := & F_\beta(S) \\
X_2 & := & F_\beta(F_\beta(S)) = [\beta] \cap Preimage(X_1)\n\end{array}
$$

 $X_{j+1}$  :=  $F_{\beta}^{j+1}(S)$  =  $[\beta] \cap Preimage(X_j)$ 

Noticing that  $X_1 = [\beta]$  and  $X_{j+1} \subseteq X_j$  for every  $j \geq 0,$  and that we can use instead the following inductive schema:

\n- $$
X_1 := [\beta]
$$
\n- $X_{j+1} := X_j \cap \text{Preimage}$
\n

# Case **EG** [cont.]

• We can compute  $X := [EG \beta]$  inductively as follows:

$$
X_0 := S
$$
  
\n
$$
X_1 := F_{\beta}(S) = [\beta]
$$
  
\n
$$
X_2 := F_{\beta}(F_{\beta}(S)) = [\beta] \cap Preimage(X_1)
$$
  
\n...

 $X_{j+1}$  :=  $F_{\beta}^{j+1}(S)$  =  $[\beta] \cap Preimage(X_j)$ 

Noticing that  $X_1 = [\beta]$  and  $X_{j+1} \subseteq X_j$  for every  $j \geq 0,$  and that  $([\beta] \cap Y) \subseteq X_i \subseteq [\beta] \implies ([\beta] \cap Y) = (X_i \cap Y)$ we can use instead the following inductive schema:

$$
\bullet \; X_1 \quad := [\beta]
$$

 $\bullet$  *X*<sub>*i*+1</sub> := *X*<sub>*j*</sub> ∩ *Preimage*(*X*<sub>*j*</sub>)

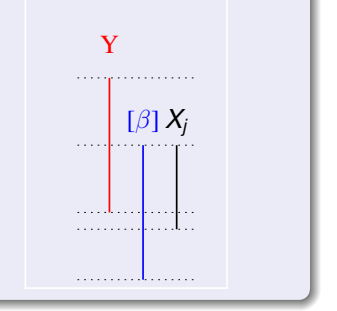
Consider **E**(β1**U**β2):  $\mu Z.([{\beta_2}]\cup([{\beta_1}]\cap[\textsf{EX}Z])$  ): least fixed point of the function  $\mathcal{F}_{\beta_1,\beta_2}:2^S\longmapsto 2^S,$  s.t.  $\mathcal{F}_{\beta_1,\beta_2}([\varphi]) = [\beta_2] \cup ([\beta_1] \cap \textit{Preimage}([\varphi]))$  $= [\beta_2] \cup ([\beta_1] \cap \{ \boldsymbol{s} \mid \exists \boldsymbol{s}' \in [\varphi] \ \boldsymbol{s}.t. \ \langle \boldsymbol{s}, \boldsymbol{s}' \rangle \in R \})$  $\mathsf{F}_{\beta_1,\beta_2}$  Monotonic:  $a\subseteq a' \Longrightarrow \mathsf{F}_{\beta_1,\beta_2}(a) \subseteq \mathsf{F}_{\beta_1,\beta_2}(a')$ 

Consider **E**(β1**U**β2):  $\mu Z.([{\beta_2}]\cup([{\beta_1}]\cap[\textsf{EX}Z])$  ): least fixed point of the function  $\mathcal{F}_{\beta_1,\beta_2}:2^S\longmapsto 2^S,$  s.t.  $\mathcal{F}_{\beta_1,\beta_2}([\varphi]) = [\beta_2] \cup ([\beta_1] \cap \textit{Preimage}([\varphi]))$  $= [\beta_2] \cup ([\beta_1] \cap \{ \boldsymbol{s} \mid \exists \boldsymbol{s}' \in [\varphi] \ \boldsymbol{s}.t. \ \langle \boldsymbol{s}, \boldsymbol{s}' \rangle \in R \})$  $\mathsf{F}_{\beta_1,\beta_2}$  Monotonic:  $a\subseteq a' \Longrightarrow \mathsf{F}_{\beta_1,\beta_2}(a) \subseteq \mathsf{F}_{\beta_1,\beta_2}(a')$ (Tarski's theorem):  $\mu x.F_{\beta_1,\beta_2}(x)$  always exists (Kleene's theorem):  $\mu x.F_{\beta_1,\beta_2}(x)$  can be computed as the limit

 $\emptyset\subseteq\mathit{F}_{\beta_1,\beta_2}(\emptyset)\subseteq\mathit{F}_{\beta_1,\beta_2}(\mathit{F}_{\beta_1,\beta_2}(\emptyset))\subseteq\ldots,$  in a finite number of steps.

Consider **E**(β1**U**β2):  $\mu Z.([{\beta_2}]\cup([{\beta_1}]\cap[\textsf{EX}Z])$  ): least fixed point of the function  $\mathcal{F}_{\beta_1,\beta_2}:2^S\longmapsto 2^S,$  s.t.  $\mathcal{F}_{\beta_1,\beta_2}([\varphi]) = [\beta_2] \cup ([\beta_1] \cap \textit{Preimage}([\varphi]))$  $= [\beta_2] \cup ([\beta_1] \cap \{ \boldsymbol{s} \mid \exists \boldsymbol{s}' \in [\varphi] \ \boldsymbol{s}.t. \ \langle \boldsymbol{s}, \boldsymbol{s}' \rangle \in R \})$  $\mathsf{F}_{\beta_1,\beta_2}$  Monotonic:  $a\subseteq a' \Longrightarrow \mathsf{F}_{\beta_1,\beta_2}(a) \subseteq \mathsf{F}_{\beta_1,\beta_2}(a')$ (Tarski's theorem):  $\mu$ x. $F_{\beta_1,\beta_2}(x)$  always exists (Kleene's theorem):  $\mu x.F_{\beta_1,\beta_2}(x)$  can be computed as the limit  $\emptyset\subseteq\mathit{F}_{\beta_1,\beta_2}(\emptyset)\subseteq\mathit{F}_{\beta_1,\beta_2}(\mathit{F}_{\beta_1,\beta_2}(\emptyset))\subseteq\ldots,$  in a finite number of steps.

Consider **E**(β1**U**β2):  $\mu Z.([{\beta_2}]\cup([{\beta_1}]\cap[\textsf{EX}Z])$  ): least fixed point of the function  $\mathcal{F}_{\beta_1,\beta_2}:2^S\longmapsto 2^S,$  s.t.  $\mathcal{F}_{\beta_1,\beta_2}([\varphi]) = [\beta_2] \cup ([\beta_1] \cap \textit{Preimage}([\varphi]))$  $= [\beta_2] \cup ([\beta_1] \cap \{ \boldsymbol{s} \mid \exists \boldsymbol{s}' \in [\varphi] \ \boldsymbol{s}.t. \ \langle \boldsymbol{s}, \boldsymbol{s}' \rangle \in R \})$  $\mathsf{F}_{\beta_1,\beta_2}$  Monotonic:  $a\subseteq a' \Longrightarrow \mathsf{F}_{\beta_1,\beta_2}(a) \subseteq \mathsf{F}_{\beta_1,\beta_2}(a')$ (Tarski's theorem):  $\mu$ x. $F_{\beta_1,\beta_2}(x)$  always exists (Kleene's theorem):  $\mu x.F_{\beta_1,\beta_2}(x)$  can be computed as the limit  $\emptyset\subseteq\mathit{F}_{\beta_1,\beta_2}(\emptyset)\subseteq\mathit{F}_{\beta_1,\beta_2}(\mathit{F}_{\beta_1,\beta_2}(\emptyset))\subseteq\ldots,$  in a finite number of steps.

Consider **E**(β1**U**β2):  $\mu Z.([{\beta_2}]\cup([{\beta_1}]\cap[\textsf{EX}Z])$  ): least fixed point of the function  $\mathcal{F}_{\beta_1,\beta_2}:2^S\longmapsto 2^S,$  s.t.  $\mathcal{F}_{\beta_1,\beta_2}([\varphi]) = [\beta_2] \cup ([\beta_1] \cap \textit{Preimage}([\varphi]))$  $= [\beta_2] \cup ([\beta_1] \cap \{ \boldsymbol{s} \mid \exists \boldsymbol{s}' \in [\varphi] \ \boldsymbol{s}.t. \ \langle \boldsymbol{s}, \boldsymbol{s}' \rangle \in R \})$  $\mathsf{F}_{\beta_1,\beta_2}$  Monotonic:  $a\subseteq a' \Longrightarrow \mathsf{F}_{\beta_1,\beta_2}(a) \subseteq \mathsf{F}_{\beta_1,\beta_2}(a')$ (Tarski's theorem):  $\mu$ x. $F_{\beta_1,\beta_2}(x)$  always exists (Kleene's theorem):  $\mu x.F_{\beta_1,\beta_2}(x)$  can be computed as the limit  $\emptyset\subseteq\mathit{F}_{\beta_1,\beta_2}(\emptyset)\subseteq\mathit{F}_{\beta_1,\beta_2}(\mathit{F}_{\beta_1,\beta_2}(\emptyset))\subseteq\ldots,$  in a finite number of steps.

Theorem (Clarke & Emerson)  $[\mathbf{E}(\beta_1 \mathbf{U} \beta_2)] = \mu Z$ .( $[\beta_2] \cup ([\beta_1] \cap [\mathbf{EX} Z])$ ) . . .

• We can compute  $X := [E(\beta_1 \mathbf{U} \beta_2)]$  inductively as follows:

 $X_0$  :=  $\emptyset$  $X_1$  :=  $F_{\beta_1,\beta_2}(\emptyset)$  =  $[\beta_2]$  $X_2$  :=  $F_{\beta_1,\beta_2}(F_{\beta_1,\beta_2}(\emptyset))$  =  $[\beta_2] \cup ([\beta_1] \cap Preimage(X_1))$ 

 $X_{j+1}$  :=  $F_{\beta_1,\beta_2}^{j+1}(\emptyset)$  =  $[\beta_2] \cup ([\beta_1] \cap Preimage(X_j))$ 

Noticing that  $X_1 = [\beta_2]$  and  $X_{j+1} \supseteq X_j$  for every  $j \geq 0,$  and that  $(\lceil \beta_2 \rceil \cup Y) \supseteq X_i \supseteq [\beta_2] \Longrightarrow (\lceil \beta_2 \rceil \cup Y) = (X_i \cup Y),$ we can use instead the following inductive schema:

 $\bullet$  *X*<sub>1</sub> := [ $\beta_2$ ]  $\bullet$  *X*<sub>*j*+1</sub> := *X*<sub>*j*</sub> ∪ ([β<sub>1</sub>] ∩ *Preimage*(*X<sub>i</sub>*)) • We can compute  $X := [E(\beta_1 \mathbf{U} \beta_2)]$  inductively as follows:

 $X_0$  :=  $\emptyset$  $X_1$  :=  $F_{\beta_1,\beta_2}(\emptyset)$  =  $[\beta_2]$  $X_2$  :=  $F_{\beta_1,\beta_2}(F_{\beta_1,\beta_2}(\emptyset))$  =  $[\beta_2] \cup ([\beta_1] \cap Preimage(X_1))$ . . .  $X_{j+1}$  :=  $F_{\beta_1,\beta_2}^{j+1}(\emptyset)$  =  $[\beta_2] \cup ([\beta_1] \cap Preimage(X_j))$ 

- Noticing that  $X_1 = [\beta_2]$  and  $X_{j+1} \supseteq X_j$  for every  $j \geq 0,$  and that  $((\beta_2] \cup Y) \supseteq X_i \supseteq [\beta_2] \Longrightarrow ([\beta_2] \cup Y) = (X_i \cup Y),$ we can use instead the following inductive schema:
	- $\bullet X_1 := [\beta_2]$  $\bullet$  *X*<sub>*i*+1</sub> := *X*<sub>*j*</sub> ∪ ([β<sub>1</sub>] ∩ *Preimage*(*X<sub>i</sub>*))

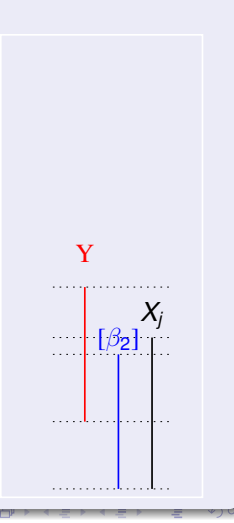

### A relevant subcase: **EF**

### $\bullet$  **EF** $\beta$  = **E**( $\top$ **U** $\beta$ )  $\bullet$   $[T] = S \Longrightarrow [T] \cap Preimage(X_i) = Preimage(X_i)$ • We can compute  $X := [EF\beta]$  inductively as follows:

$$
\begin{array}{ll} \bullet & \times_1 & := \lbrack \beta \rbrack \\ \bullet & X_{j+1} := X_j \cup Preimage(X_j) \end{array}
$$

### A relevant subcase: **EF**

 $\bullet$  **EF** $\beta$  = **E**( $\top$ **U** $\beta$ )  $\bullet$   $[T] = S \Longrightarrow [T] \cap Preimage(X_i) = Preimage(X_i)$ • We can compute  $X := [EF\beta]$  inductively as follows:  $\bullet$  *X*<sub>1</sub> := [ $\beta$ ]  $\bullet$  *X*<sub>*j*+1</sub> := *X*<sub>*j*</sub> ∪ *Preimage*(*X<sub>i</sub>*)

### A relevant subcase: **EF**

- $\bullet$  **EF** $\beta$  = **E**( $\top$ **U** $\beta$ )
- $\bullet$   $\lceil T \rceil$  =  $S$   $\Longrightarrow$   $\lceil T \rceil$   $\cap$  *Preimage*(*X<sub>i</sub>*) = *Preimage*(*X<sub>i</sub>*)
- We can compute  $X := [EF\beta]$  inductively as follows:
	- $\bullet$  *X*<sub>1</sub> := [*β*]  $\bullet$  *X*<sub>*i*+1</sub> := *X*<sub>*j*</sub> ∪ *Preimage*(*X*<sub>*j*</sub>)

# <span id="page-82-0"></span>**Outline**

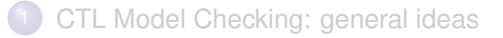

- [Some theoretical issues](#page-44-0)
- <sup>3</sup> [CTL Model Checking: algorithms](#page-82-0)
	- [CTL Model Checking: some examples](#page-97-0)
	- <sup>5</sup> [A relevant subcase: invariants](#page-125-0)

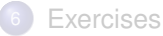

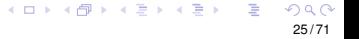

#### Assume φ written in terms of ¬, ∧, **EX**, **EU**, **EG**

- A general M.C. algorithm (fix-point):
	-
	-
- Subformulas  $Sub(\varphi)$  of  $\varphi$  are checked bottom-up
- To compute each  $[\varphi_l]$ : if the main operator of  $\varphi_l$  is a
	-
	-
	-
- Assume φ written in terms of ¬, ∧, **EX**, **EU**, **EG**
- A general M.C. algorithm (fix-point):
	- 1. for every  $\varphi_i \in Sub(\varphi)$ , find  $[\varphi_i]$
	- 2. Check if  $I \subseteq [\varphi]$
- Subformulas  $Sub(\varphi)$  of  $\varphi$  are checked bottom-up
- To compute each  $[\varphi_l]$ : if the main operator of  $\varphi_l$  is a
	-
	-
	-
- Assume φ written in terms of ¬, ∧, **EX**, **EU**, **EG**
- A general M.C. algorithm (fix-point):
	- 1. for every  $\varphi_i \in Sub(\varphi)$ , find  $[\varphi_i]$
	- 2. Check if  $I \subseteq [\varphi]$
- Subformulas  $Sub(\varphi)$  of  $\varphi$  are checked bottom-up
- To compute each  $[\varphi_l]$ : if the main operator of  $\varphi_l$  is a
	-
	-
	-
- Assume φ written in terms of ¬, ∧, **EX**, **EU**, **EG**
- A general M.C. algorithm (fix-point):
	- 1. for every  $\varphi_i \in Sub(\varphi)$ , find  $[\varphi_i]$
	- 2. Check if  $I \subseteq [\varphi]$
- Subformulas  $Sub(\varphi)$  of  $\varphi$  are checked bottom-up
- To compute each  $[\varphi_l]$ : if the main operator of  $\varphi_l$  is a
	-
	-
	-
- Assume φ written in terms of ¬, ∧, **EX**, **EU**, **EG**
- A general M.C. algorithm (fix-point):
	- 1. for every  $\varphi_i \in Sub(\varphi)$ , find  $[\varphi_i]$
	- 2. Check if  $I \subseteq [\varphi]$
- Subformulas  $Sub(\varphi)$  of  $\varphi$  are checked bottom-up
- To compute each  $[\varphi_l]$ : if the main operator of  $\varphi_l$  is a
	-
	-
	-
- Assume φ written in terms of ¬, ∧, **EX**, **EU**, **EG**
- A general M.C. algorithm (fix-point):
	- 1. for every  $\varphi_i \in Sub(\varphi)$ , find  $[\varphi_i]$
	- 2. Check if  $I \subseteq [\varphi]$
- Subformulas  $Sub(\varphi)$  of  $\varphi$  are checked bottom-up
- To compute each  $[\varphi_i]$ : if the main operator of  $\varphi_i$  is a
	- Propositional atoms: apply labeling function
	- Boolean operator: apply standard set operations
	- temporal operator: appy recursively the tableaux rules, until a fixpoint is reached
- Assume φ written in terms of ¬, ∧, **EX**, **EU**, **EG**
- A general M.C. algorithm (fix-point):
	- 1. for every  $\varphi_i \in Sub(\varphi)$ , find  $[\varphi_i]$
	- 2. Check if  $I \subseteq [\varphi]$
- Subformulas  $Sub(\varphi)$  of  $\varphi$  are checked bottom-up
- To compute each  $[\varphi_i]$ : if the main operator of  $\varphi_i$  is a
	- Propositional atoms: apply labeling function
	- Boolean operator: apply standard set operations
	- temporal operator: appy recursively the tableaux rules, until a fixpoint is reached
- Assume φ written in terms of ¬, ∧, **EX**, **EU**, **EG**
- A general M.C. algorithm (fix-point):
	- 1. for every  $\varphi_i \in Sub(\varphi)$ , find  $[\varphi_i]$
	- 2. Check if  $I \subseteq [\varphi]$
- Subformulas  $Sub(\varphi)$  of  $\varphi$  are checked bottom-up
- To compute each  $[\varphi_i]$ : if the main operator of  $\varphi_i$  is a
	- Propositional atoms: apply labeling function
	- Boolean operator: apply standard set operations
	- temporal operator: appy recursively the tableaux rules, until a fixpoint is reached
- Assume φ written in terms of ¬, ∧, **EX**, **EU**, **EG**
- A general M.C. algorithm (fix-point):
	- 1. for every  $\varphi_i \in Sub(\varphi)$ , find  $[\varphi_i]$
	- 2. Check if  $I \subseteq [\varphi]$
- Subformulas  $Sub(\varphi)$  of  $\varphi$  are checked bottom-up
- To compute each  $[\varphi_i]$ : if the main operator of  $\varphi_i$  is a
	- Propositional atoms: apply labeling function
	- Boolean operator: apply standard set operations
	- temporal operator: appy recursively the tableaux rules, until a fixpoint is reached

## General M.C. Procedure

```
state_set Check(CTL_formula β) {
     case β of
     ⊤: return S;
    ⊥: return {};
                        return \{s \mid p \in L(s)\};\neg \beta_1: return S / Check(\beta_1);<br>\beta_1 \wedge \beta_2: return Check(\beta_1) \cap C
     β_1 ∧ β_2: return Check(β_1) ∩ Check(β_2);<br>EXβ_1: return Prelmage(Check(β_1));
                        return PreImage(Check(\beta_1));
     EG\beta_1: return Check_EG(Check(\beta_1));<br>E(\beta_1U\beta_2): return Check EU(Check(\beta_1),C
                       return Check EU(Check(\beta_1),Check(\beta_2));}
```
# **PreImage**

```
Compute [EXβ]
state_set PreImage(state_set [β]) {
    X := \{\};for each s ∈ S do
          for each s' s.t. s' \in [\beta] and \langle s, s' \rangle \in R do
              X := X \cup \{s\};return X;
}
```
# Check\_EG

#### Compute [**EG** β ]

```
state_set Check_EG(state_set
[
β
]
)
{
    X' := [\beta];repeat X := X';
         X' := X \cap PreImage(X);until (X' = X);return
X
;
}
```
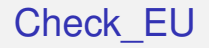

```
Compute [\mathbf{E}(\beta_1 \mathbf{U} \beta_2)]
```

```
state_set Check_EU(state_set [β1],[β2]) {
    X' := [\beta_2];
    repeat
         X := X';
         X' := X \cup ([\beta_1] \cap PreImage(X));until (X' = X);return X;
}
```
## A relevant subcase: Check\_EF

```
state_set Check_EF(state_set [β]) {
    X' := [\beta];repeat
         X := X';
         X' := X \cup PreImage(X);until (X' = X);return X;
}
```
Compute [**EF**β]

# <span id="page-97-0"></span>**Outline**

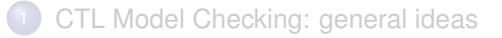

- [Some theoretical issues](#page-44-0)
- [CTL Model Checking: algorithms](#page-82-0)
- <sup>4</sup> [CTL Model Checking: some examples](#page-97-0)
	- <sup>5</sup> [A relevant subcase: invariants](#page-125-0)

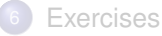

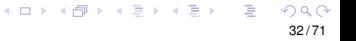

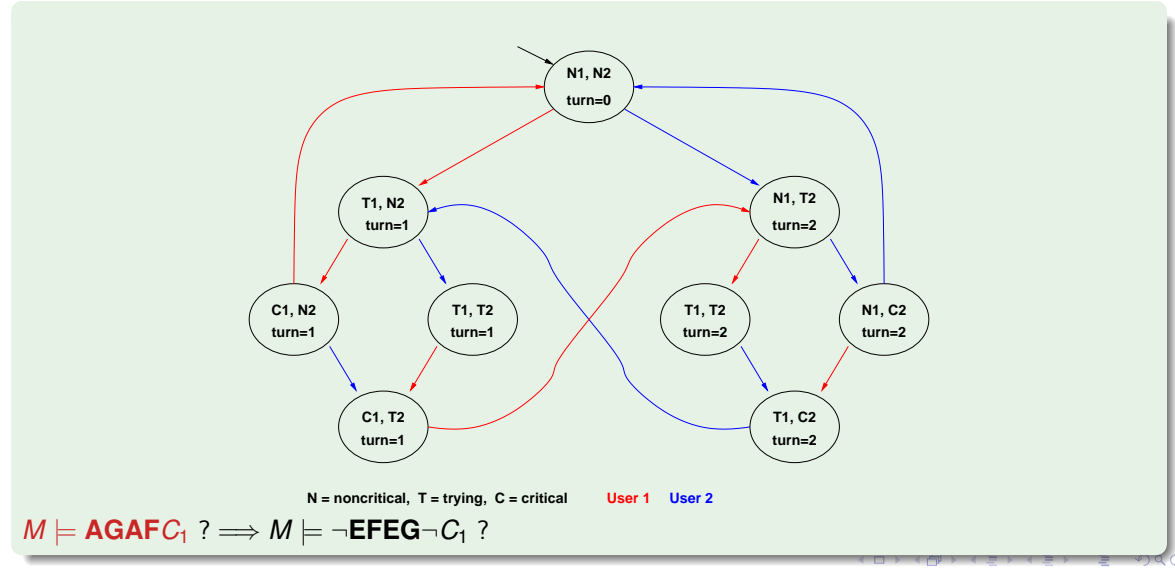

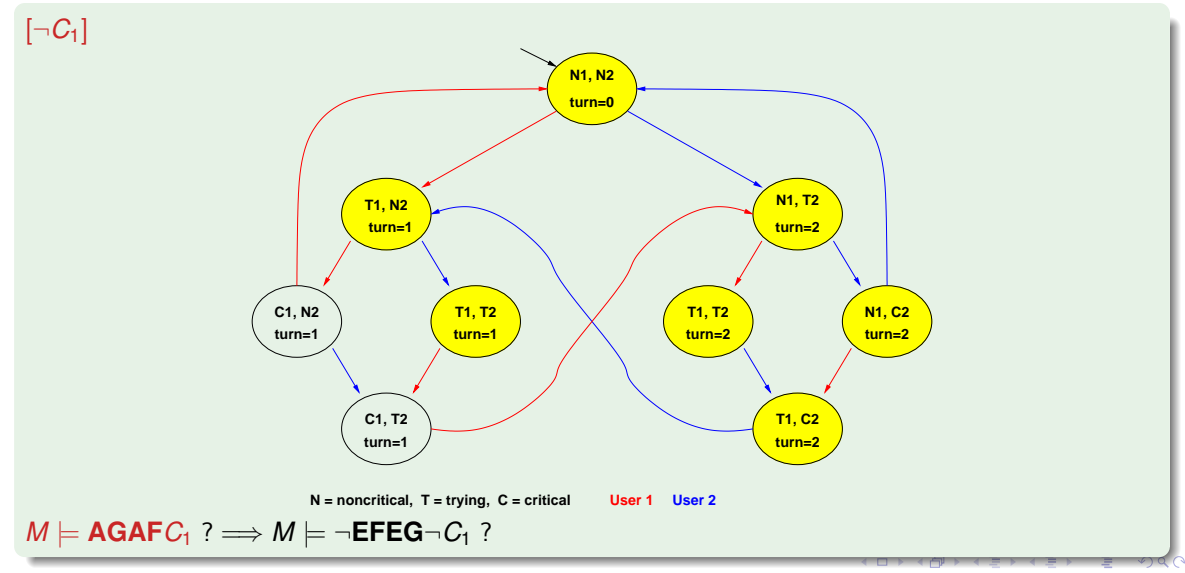

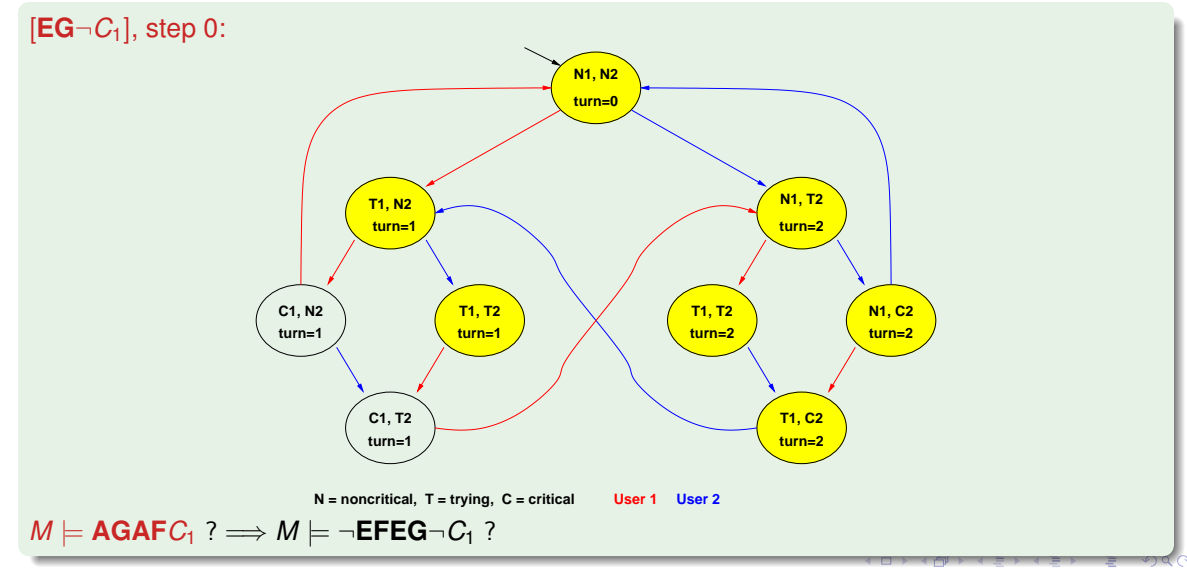

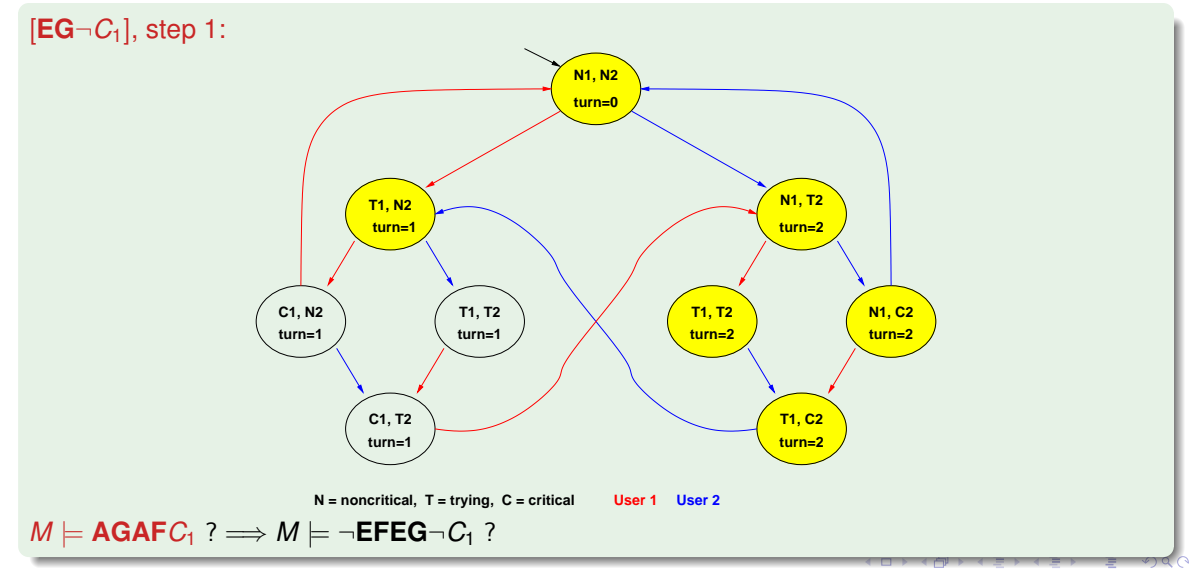

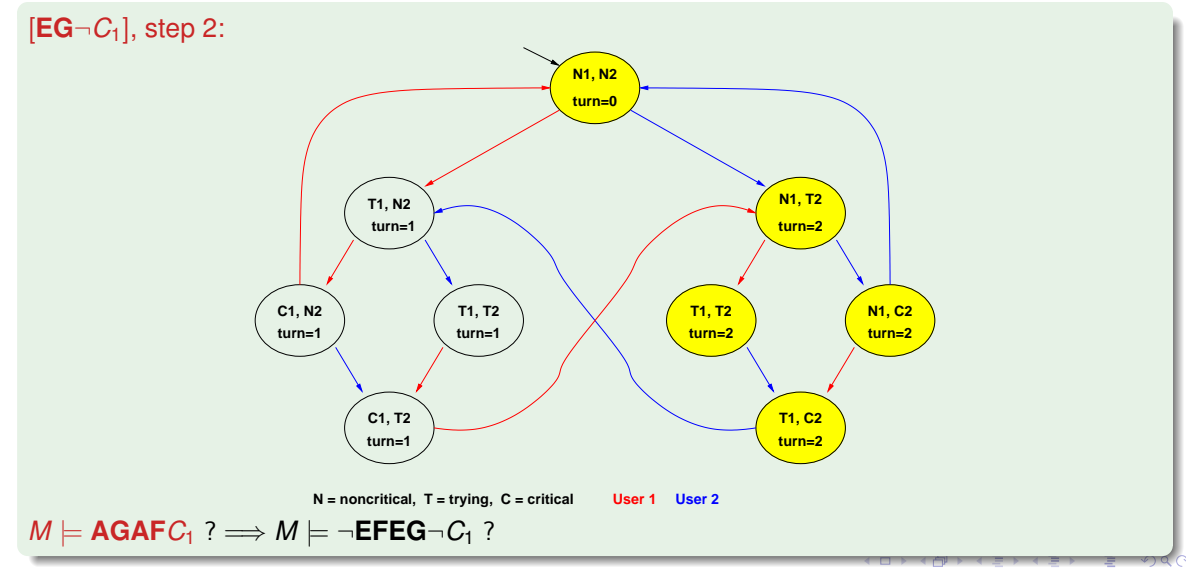

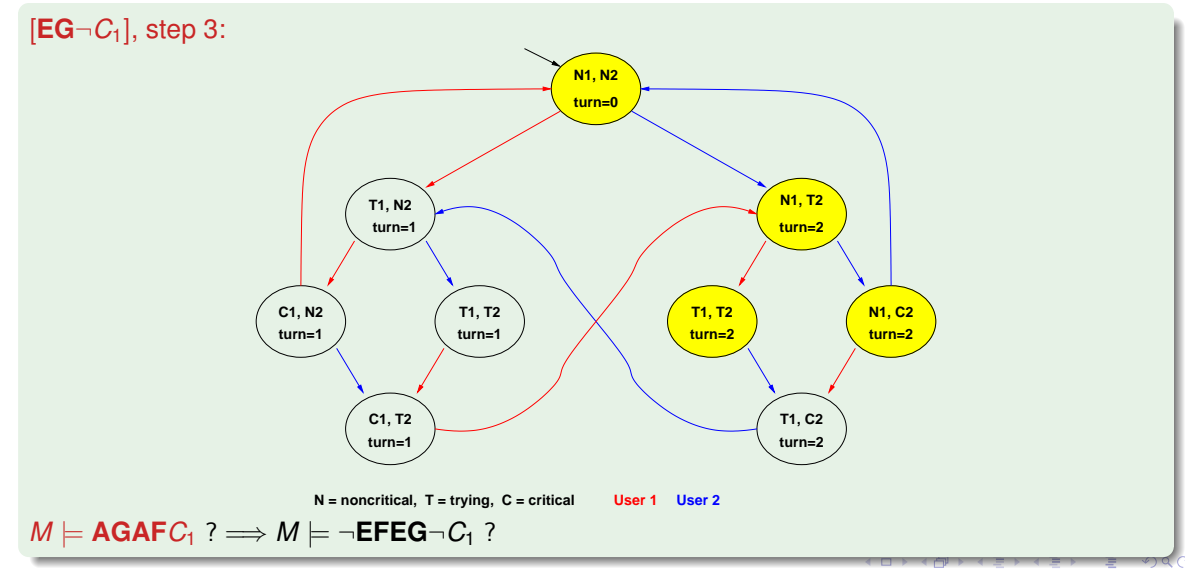

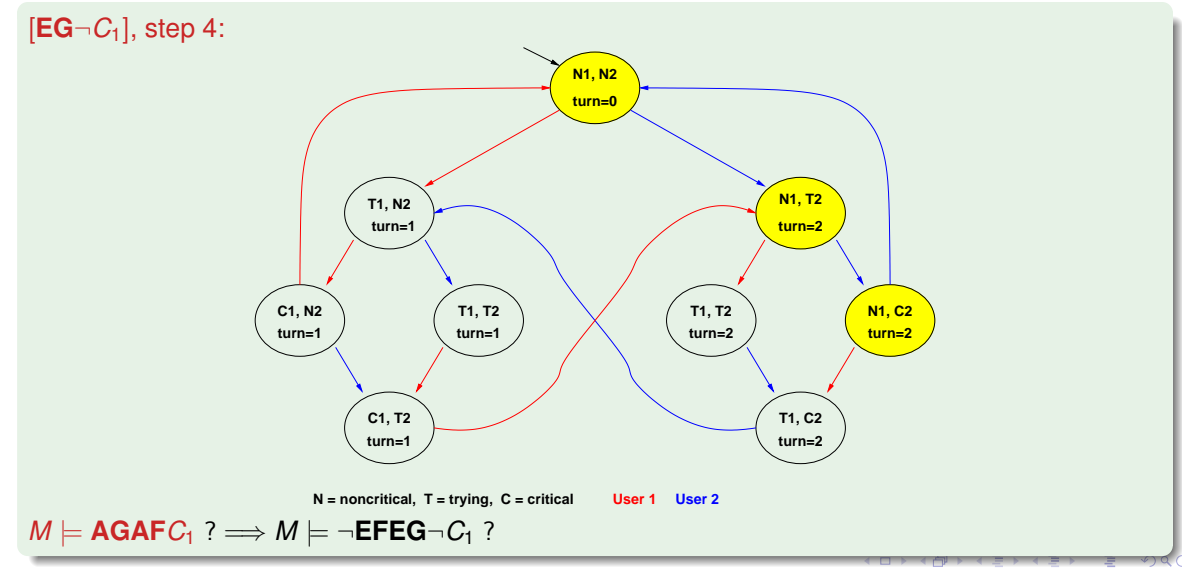

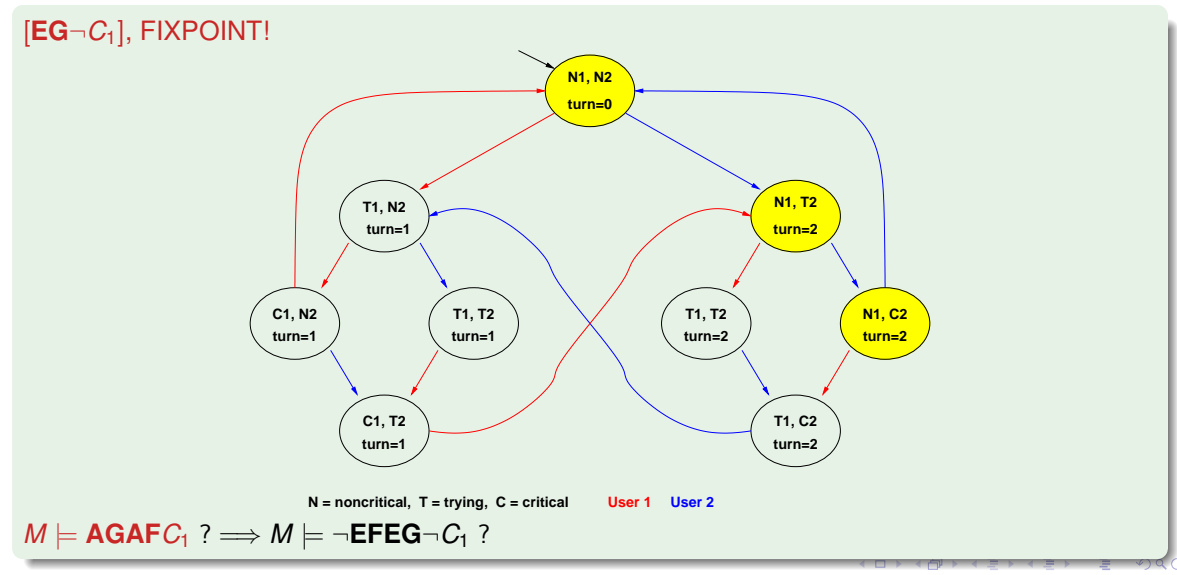

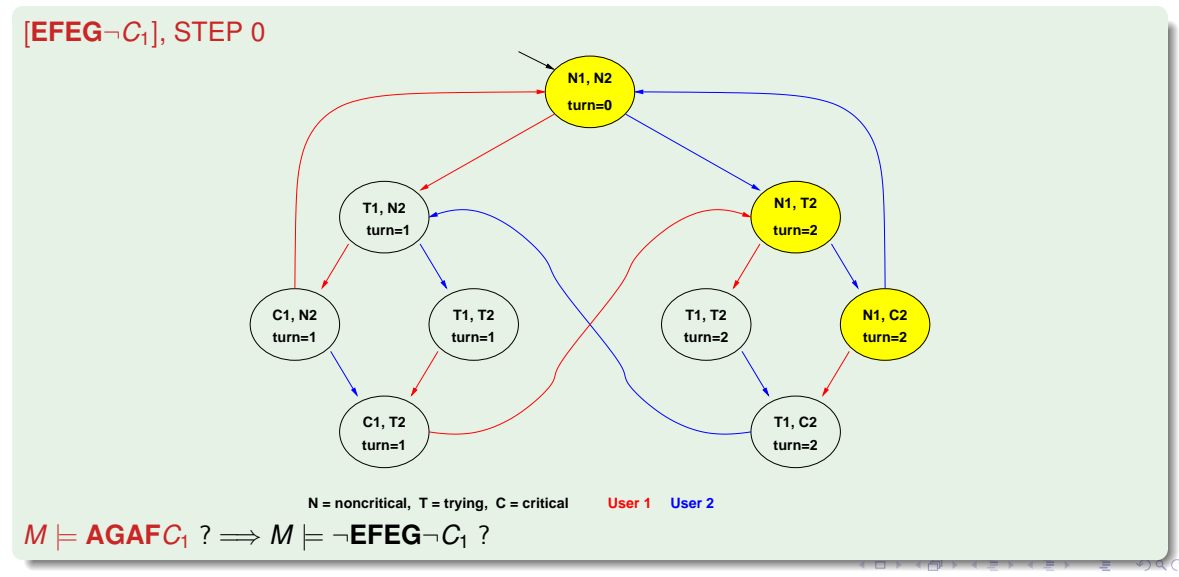

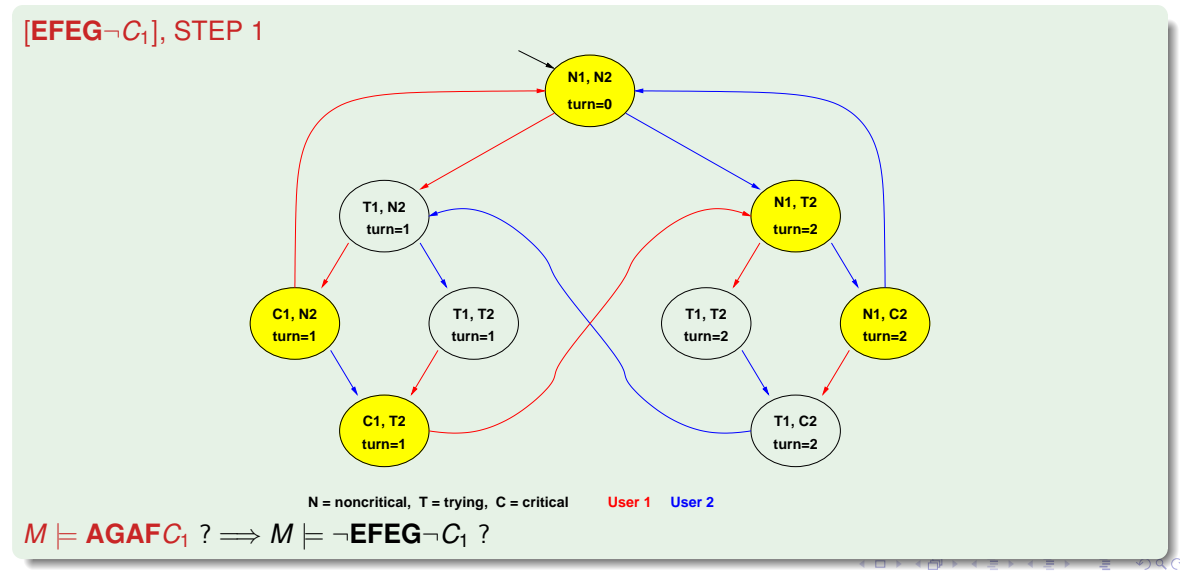
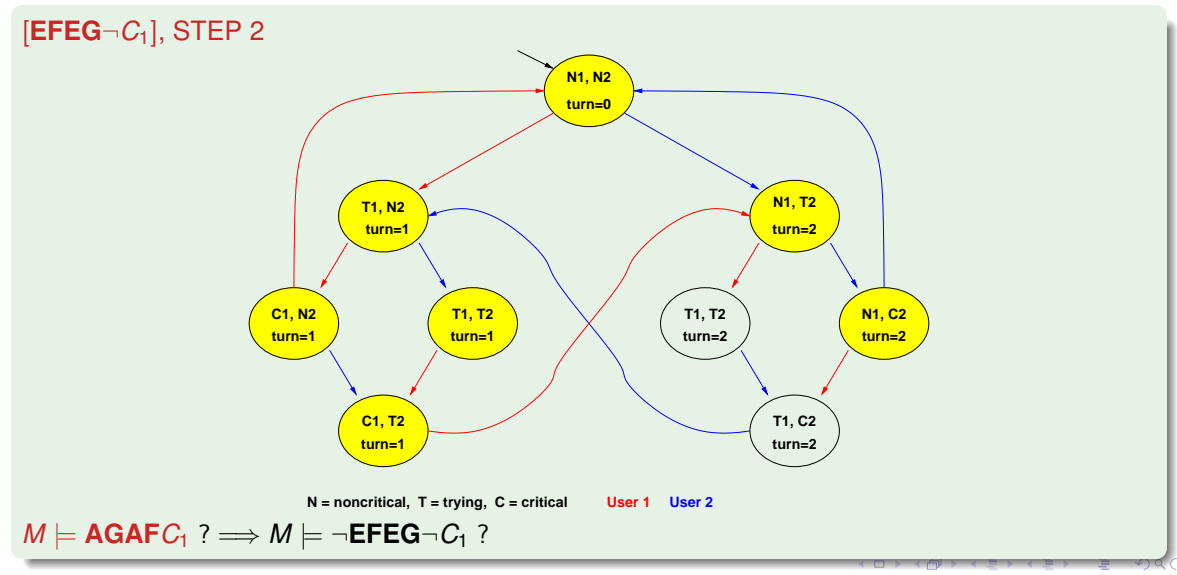

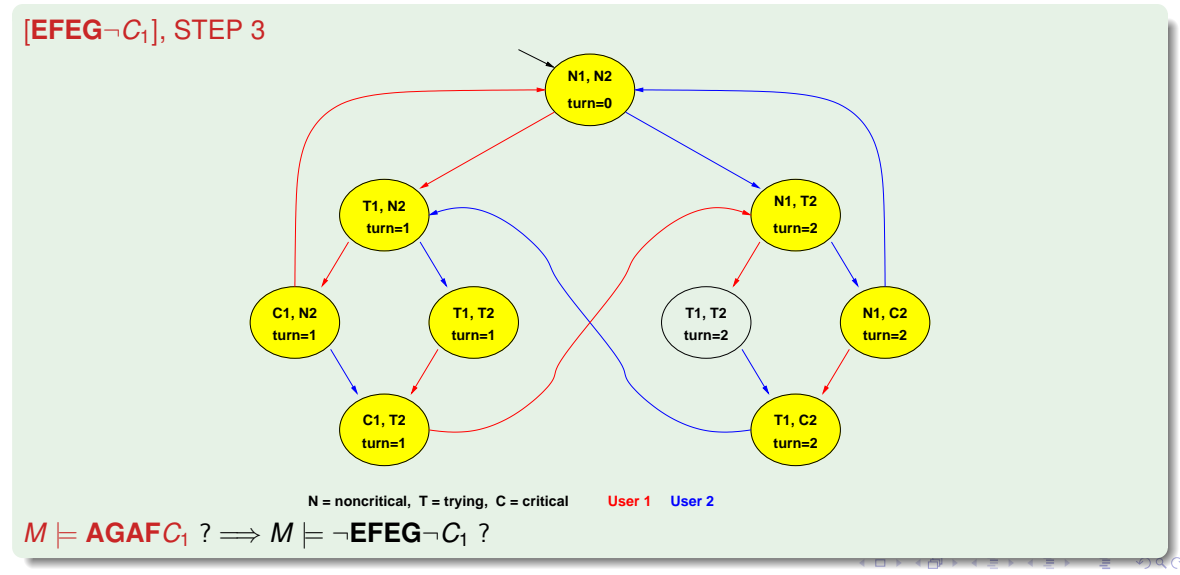

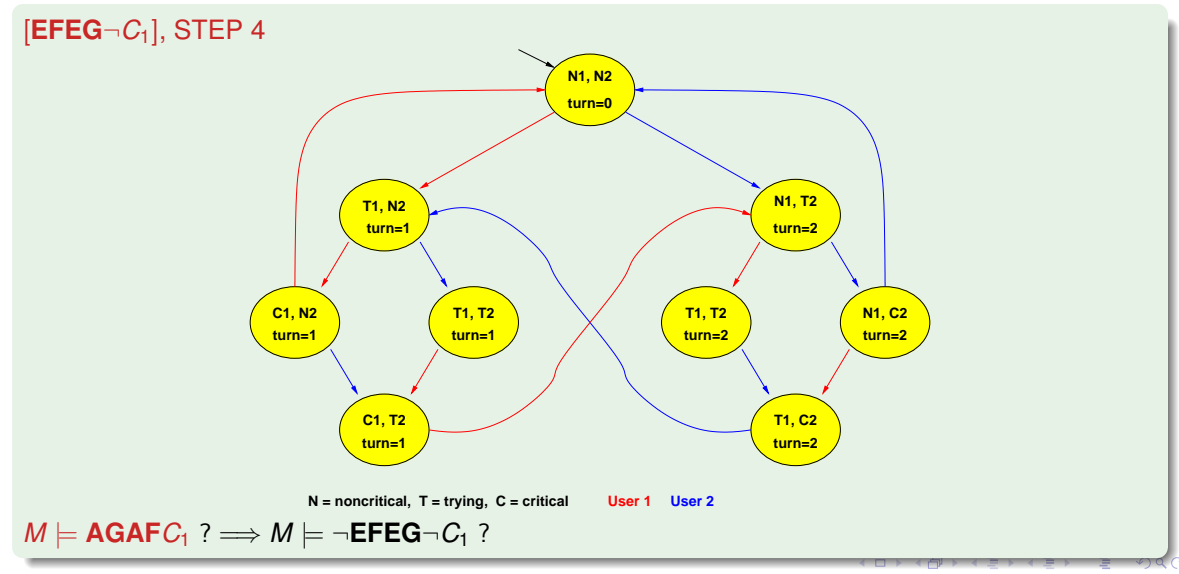

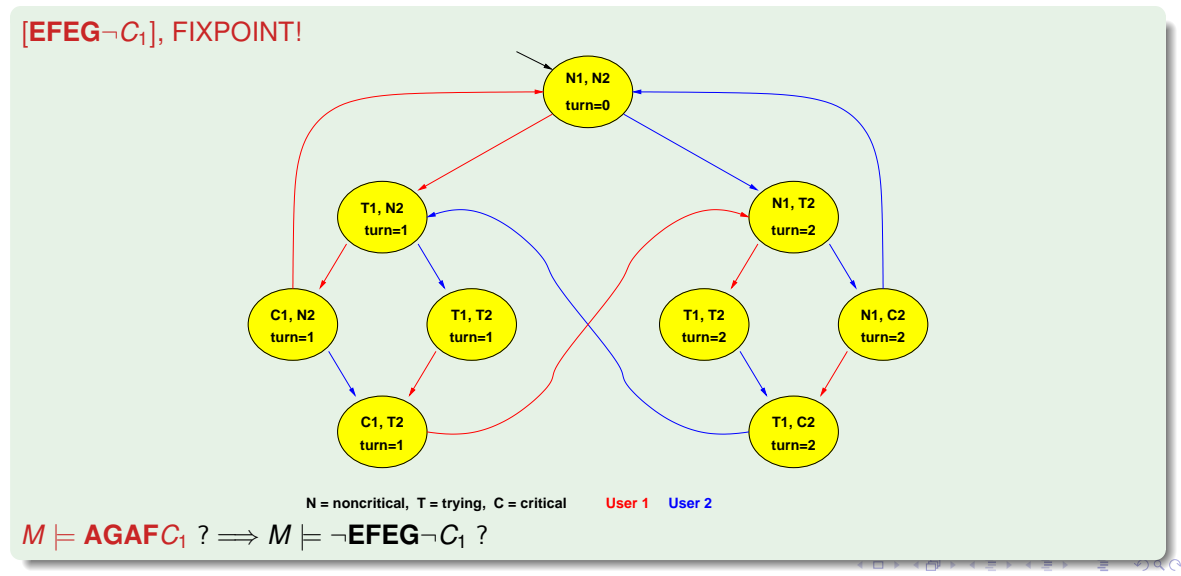

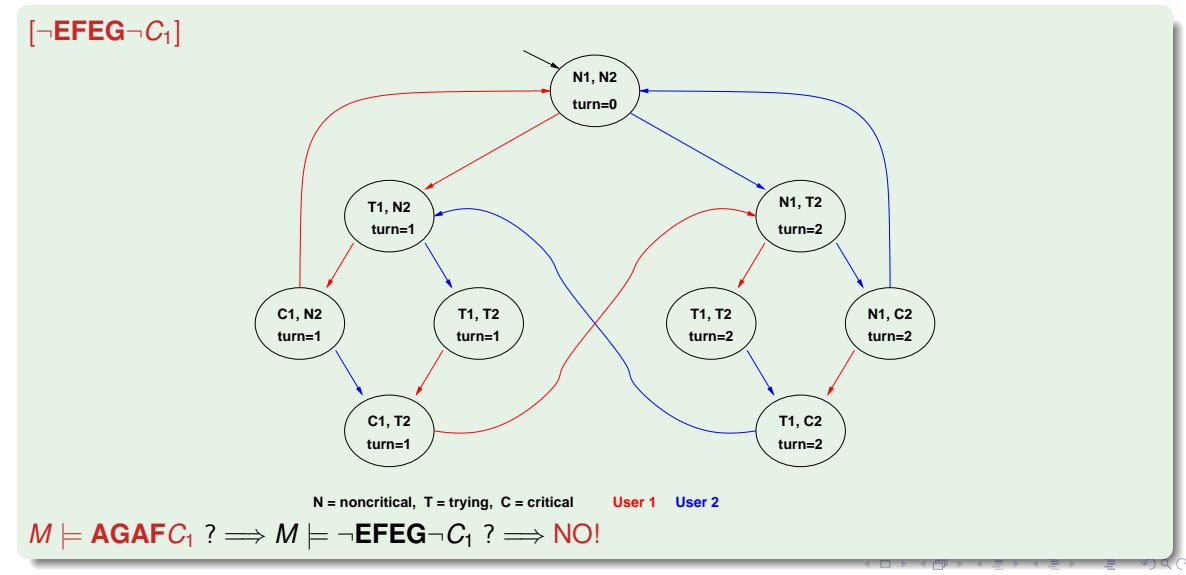

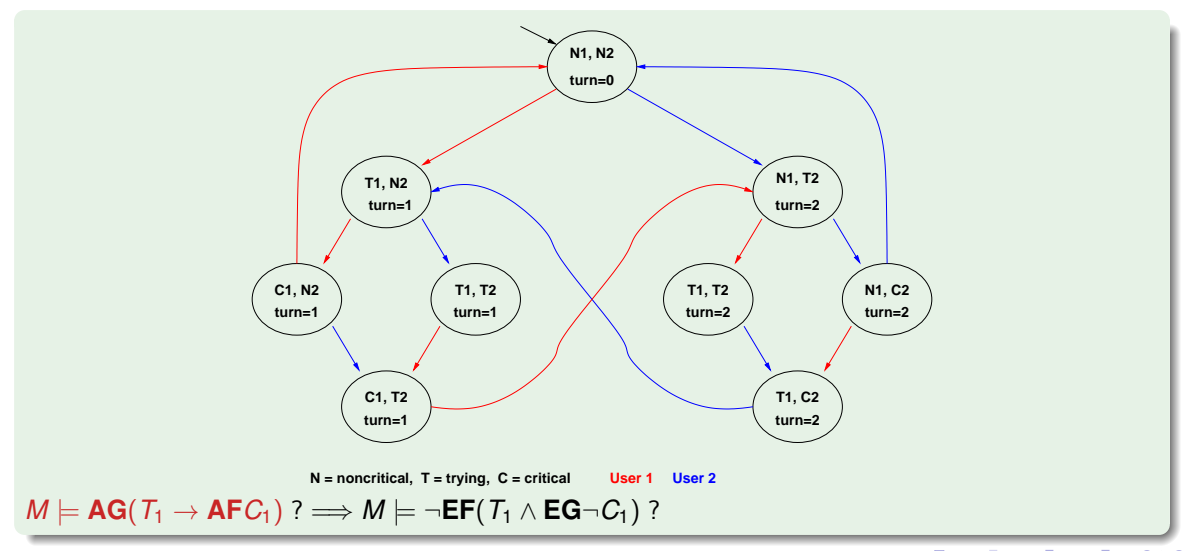

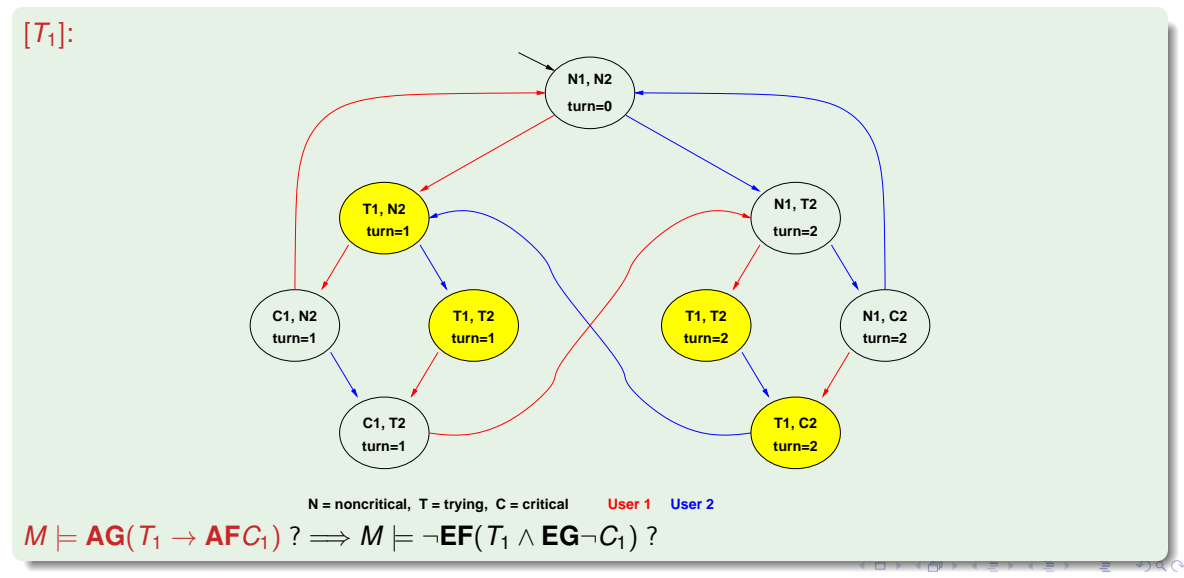

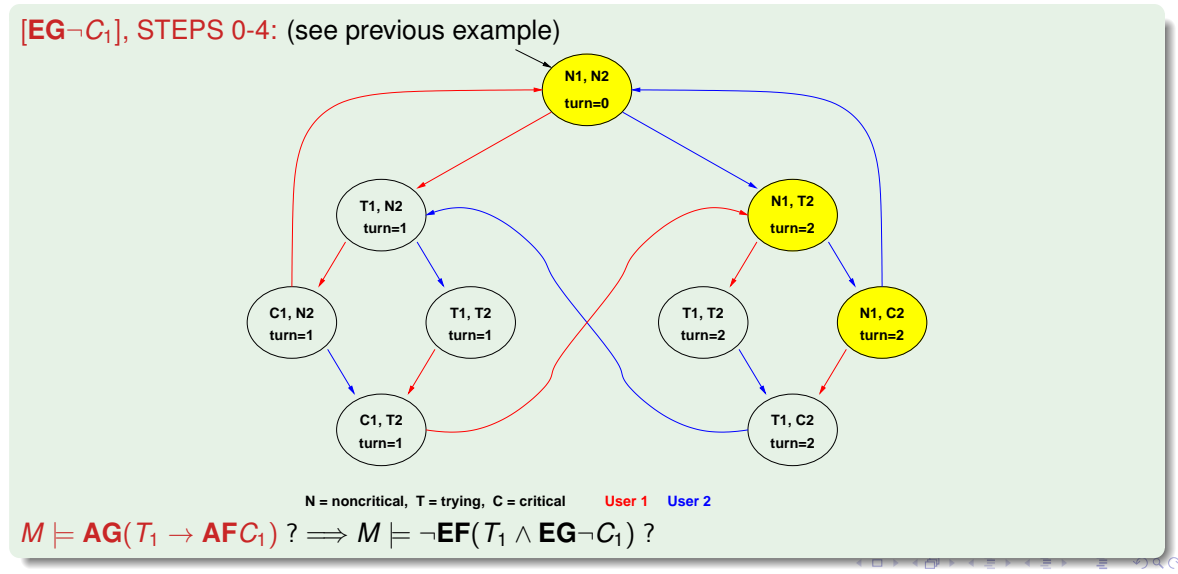

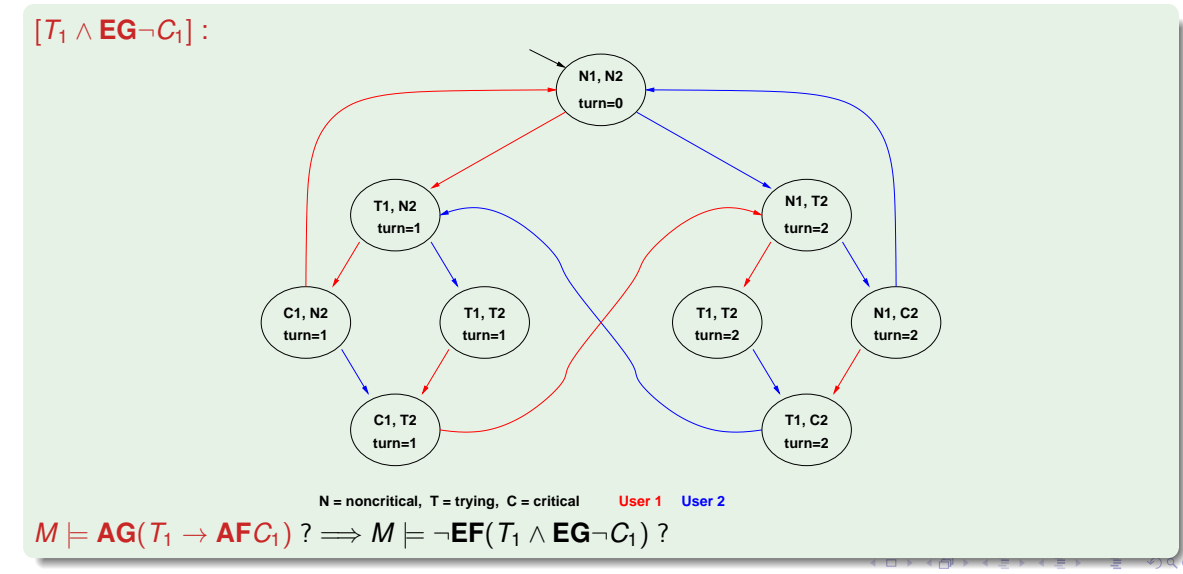

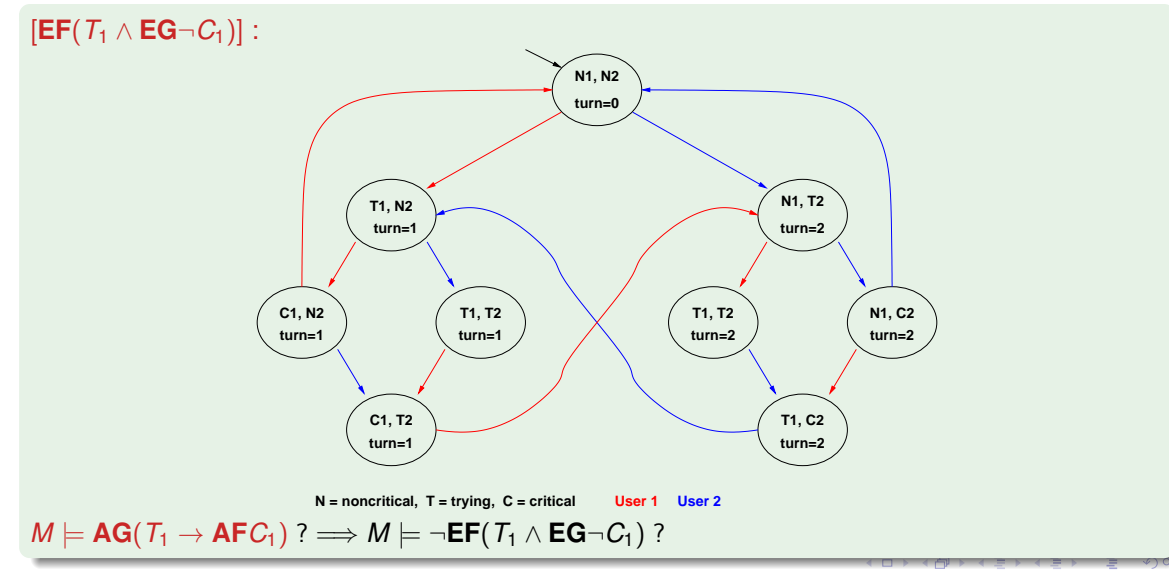

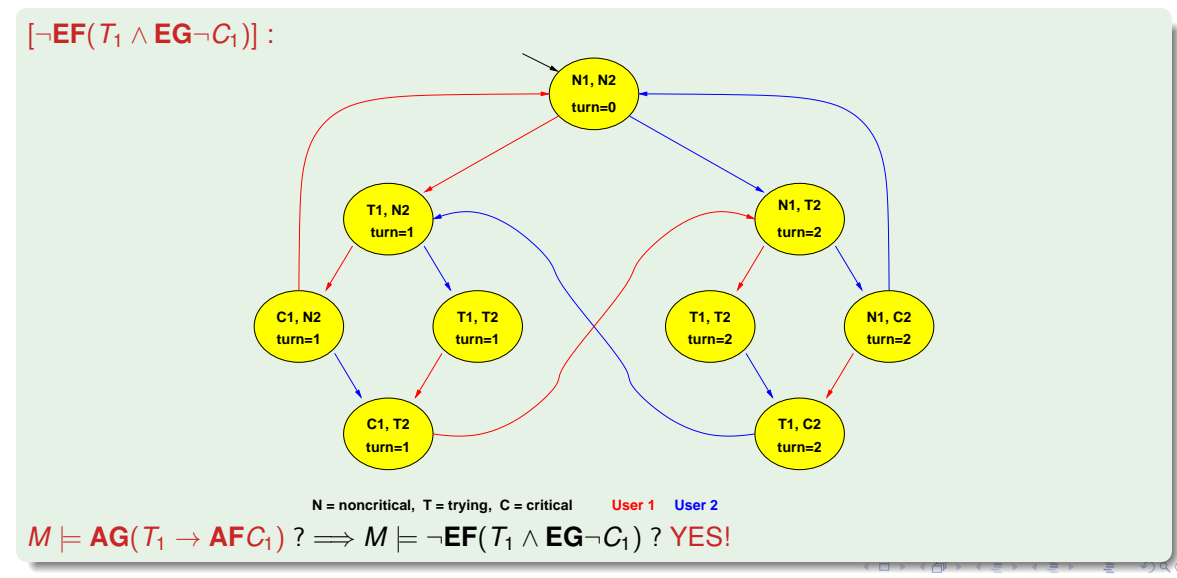

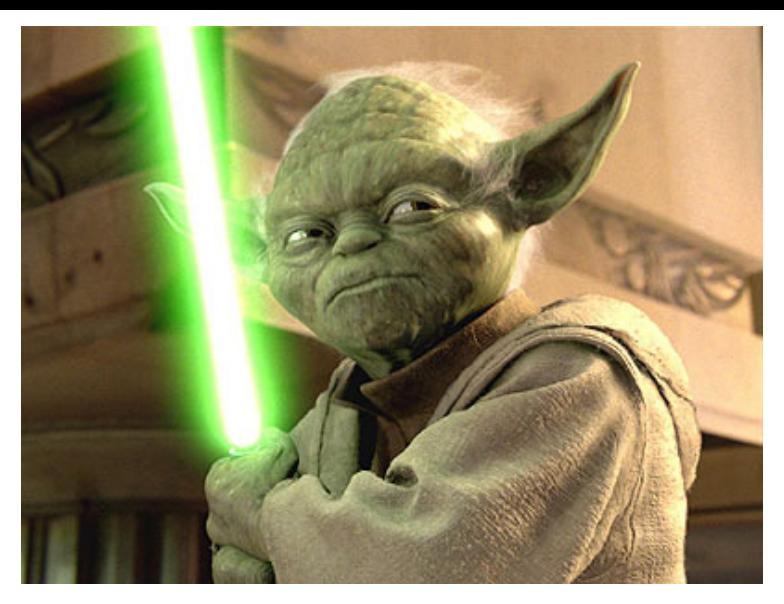

# *The property verified is...*

Apply the same process to all the CTL examples of Chapter 3.

- Step 1: compute  $[\varphi]$ 
	- Compute  $[\varphi]$  bottom-up on the  $O(|\varphi|)$  sub-formulas of  $\varphi$ :  $O(|\varphi|)$  steps...
	- ... each requiring at most exploring *O*(|*M*|) states
	- $\Rightarrow$  *O*(|*M*| · | $\varphi$ |) steps
- Step 2: check *I* ⊆ [φ]: *O*(|*M*|)
- 

- Step 1: compute  $[\varphi]$ 
	- Compute  $[\varphi]$  bottom-up on the  $O(|\varphi|)$  sub-formulas of  $\varphi$ :  $O(|\varphi|)$  steps...
	- ... each requiring at most exploring *O*(|*M*|) states
	- $\Rightarrow$  *O*(|*M*| · | $\varphi$ |) steps
- Step 2: check *I* ⊆ [φ]: *O*(|*M*|)
- 

- Step 1: compute  $[\varphi]$ 
	- Compute  $[\varphi]$  bottom-up on the  $O(|\varphi|)$  sub-formulas of  $\varphi$ :  $O(|\varphi|)$  steps...
	- ... each requiring at most exploring *O*(|*M*|) states
	- $\Rightarrow$  *O*(|*M*| · | $\varphi$ |) steps
- Step 2: check *I* ⊆ [φ]: *O*(|*M*|)

- Step 1: compute  $[\varphi]$ 
	- Compute  $[\varphi]$  bottom-up on the  $O(|\varphi|)$  sub-formulas of  $\varphi$ :  $O(|\varphi|)$  steps...
	- ... each requiring at most exploring *O*(|*M*|) states
	- $\Rightarrow$  *O*(|*M*| · | $\varphi$ |) steps
- Step 2: check *I* ⊆ [φ]: *O*(|*M*|)
- $\Rightarrow$   $O(|M|\cdot|\varphi|)$

# <span id="page-125-0"></span>**Outline**

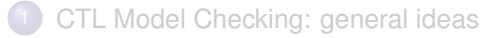

- [Some theoretical issues](#page-44-0)
- [CTL Model Checking: algorithms](#page-82-0)
- [CTL Model Checking: some examples](#page-97-0)

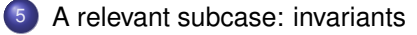

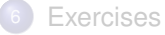

Invariant properties have the form **AG p**, where **p** in Boolean (e.g., **AG**¬*bad*)

- Checking invariants is the negation of a reachability problem:
- Standard M.C. algorithm reasons backward from the *bad* by iteratively applying PreImage:

*Y* ′ := *Y* ∪ *PreImage*(*Y*)

until a fixed point is reached.

Then the complement is computed and *I* is checked for inclusion in the resulting set.

**Better algorithm: reasons backward from the** *bad* **by iteratively applying Prelmage:** 

*Y* ′ := *Y* ∪ *PreImage*(*Y*)

- Invariant properties have the form **AG p**, where **p** in Boolean (e.g., **AG**¬*bad*)
- Checking invariants is the negation of a reachability problem:
	- is there a reachable state that is also a bad state? ( $AG$  $\neg$ *bad* =  $\neg$ **EF***bad*)
- Standard M.C. algorithm reasons backward from the *bad* by iteratively applying PreImage:

*Y* ′ := *Y* ∪ *PreImage*(*Y*)

until a fixed point is reached.

Then the complement is computed and *I* is checked for inclusion in the resulting set.

**Better algorithm: reasons backward from the** *bad* **by iteratively applying Prelmage:** 

*Y* ′ := *Y* ∪ *PreImage*(*Y*)

- Invariant properties have the form **AG p**, where **p** in Boolean (e.g., **AG**¬*bad*)
- Checking invariants is the negation of a reachability problem:
	- is there a reachable state that is also a bad state? ( $AG$  $\neg$ *bad* =  $\neg$ **EF***bad*)
- Standard M.C. algorithm reasons backward from the *bad* by iteratively applying PreImage:

*Y* ′ := *Y* ∪ *PreImage*(*Y*)

until a fixed point is reached.

Then the complement is computed and *I* is checked for inclusion in the resulting set.

**Better algorithm: reasons backward from the** *bad* **by iteratively applying Prelmage:** 

*Y* ′ := *Y* ∪ *PreImage*(*Y*)

- Invariant properties have the form **AG p**, where **p** in Boolean (e.g., **AG**¬*bad*)
- Checking invariants is the negation of a reachability problem:
	- is there a reachable state that is also a bad state? ( $AG$  $\neg$ *bad* =  $\neg$ **EF***bad*)
- Standard M.C. algorithm reasons backward from the *bad* by iteratively applying PreImage:

*Y* ′ := *Y* ∪ *PreImage*(*Y*)

until a fixed point is reached.

Then the complement is computed and *I* is checked for inclusion in the resulting set.

**Better algorithm: reasons backward from the** *bad* **by iteratively applying Prelmage:** 

*Y* ′ := *Y* ∪ *PreImage*(*Y*)

# Model Checking of Invariants [cont.]

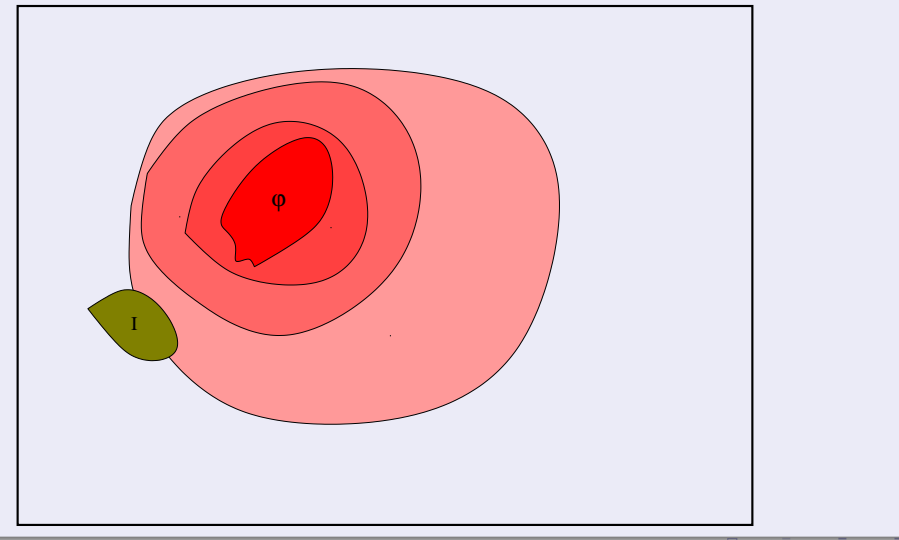

#### Alternative algorithm (often more efficient): forward checking

- Compute the set of bad states [*bad*]
- Compute the set of initial states *I*
- Compute incrementally the set of reachable states from *I* until (i) it intersect [*bad*] or (ii) a fixed point is reached
- Basic step is the (Forward) Image:

 $\mathsf{Image}(Y) \stackrel{\text{\tiny def}}{=} \{ s' \mid s \in Y \text{ and } R(s, s') \text{ holds} \}$ 

#### Alternative algorithm (often more efficient): forward checking

- Compute the set of bad states [*bad*]
- Compute the set of initial states *I*
- Compute incrementally the set of reachable states from *I* until (i) it intersect [*bad*] or (ii) a fixed point is reached
- Basic step is the (Forward) Image:

 $\mathsf{Image}(Y) \stackrel{\text{\tiny def}}{=} \{ s' \mid s \in Y \text{ and } R(s, s') \text{ holds} \}$ 

Alternative algorithm (often more efficient): forward checking

- Compute the set of bad states [*bad*]
- Compute the set of initial states *I*
- Compute incrementally the set of reachable states from *I* until (i) it intersect [*bad*] or (ii) a fixed point is reached
- Basic step is the (Forward) Image:

 $\mathsf{Image}(Y) \stackrel{\text{\tiny def}}{=} \{ s' \mid s \in Y \text{ and } R(s, s') \text{ holds} \}$ 

Alternative algorithm (often more efficient): forward checking

- Compute the set of bad states [*bad*]
- Compute the set of initial states *I*
- Compute incrementally the set of reachable states from *I* until (i) it intersect [*bad*] or (ii) a fixed point is reached
- Basic step is the (Forward) Image:

 $\mathsf{Image}(Y) \stackrel{\text{\tiny def}}{=} \{ s' \mid s \in Y \text{ and } R(s, s') \text{ holds} \}$ 

Alternative algorithm (often more efficient): forward checking

- Compute the set of bad states [*bad*]
- Compute the set of initial states *I*
- Compute incrementally the set of reachable states from *I* until (i) it intersect [*bad*] or (ii) a fixed point is reached
- Basic step is the (Forward) Image:

 $Image(Y) \stackrel{\text{def}}{=} \{ s' \mid s \in Y \text{ and } R(s, s') \text{ holds} \}$ 

Alternative algorithm (often more efficient): forward checking

- Compute the set of bad states [*bad*]
- Compute the set of initial states *I*
- Compute incrementally the set of reachable states from *I* until (i) it intersect [*bad*] or (ii) a fixed point is reached
- Basic step is the (Forward) Image:

 $Image(Y) \stackrel{\text{def}}{=} \{ s' \mid s \in Y \text{ and } R(s, s') \text{ holds} \}$ 

### Computing Reachable states: basic

```
State Set Compute reachable() {
    Y′ := I; Y := ∅;
    while (Y' \neq Y)Y := Y';
        Y
′
:= Y ∪ Image(Y);
    }
return Y;
}
Y=reachable
```
### Computing Reachable states: advanced

```
State Set Compute reachable() {
    Y := F := I;
    while (F \neq \emptyset)F := Image(F) \setminus Y;
         Y := Y \cup F;
    }
return Y;
}
Y=reachable;F=frontier (new)
```
# Computing Reachable states [cont.]

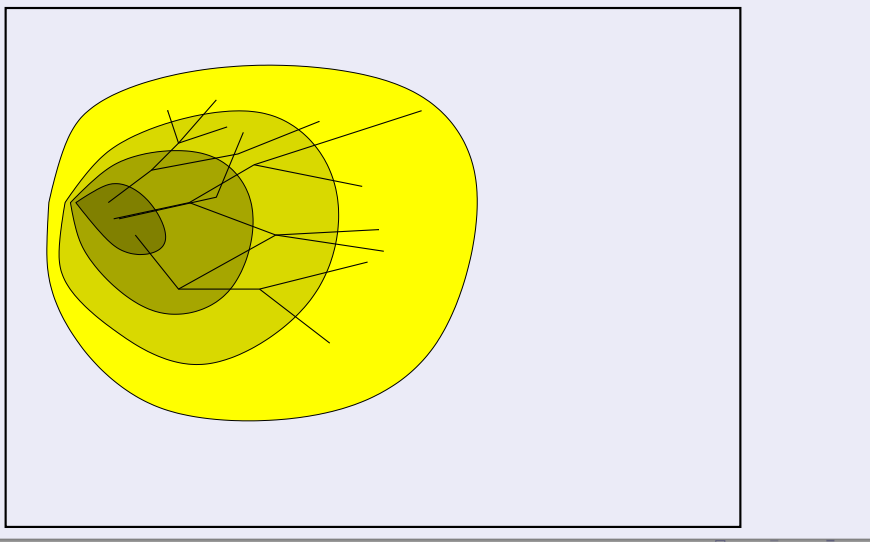

### Checking of Invariant Properties: basic

```
bool Forward_Check_EF(State_Set BAD) {
    Y := I; Y' := \emptyset;
    \textsf{while } (Y' \neq Y) \textsf{ and } (Y' \cap BAD) = \emptysetY := Y';
          Y
′
:= Y ∪ Image(Y);
    }
    if (Y' \cap BAD) \neq \emptyset // counter-example
         return true
    else // fixpoint reached
         return false
}
```
Y=reachable;

### Checking of Invariant Properties: advanced

```
bool Forward_Check_EF(State_Set BAD) {
    Y := F := I:
   while (F \neq \emptyset) and (F \cap BAD) = \emptysetF := Image(F) \setminus Y;
         Y := Y ∪ F;
    }
   if (F \cap BAD) \neq \emptyset // counter-example
        return true
   else // fixpoint reached
        return false
}
Y=reachable;F=frontier (new)
```
# Checking of Invariant Properties [cont.]

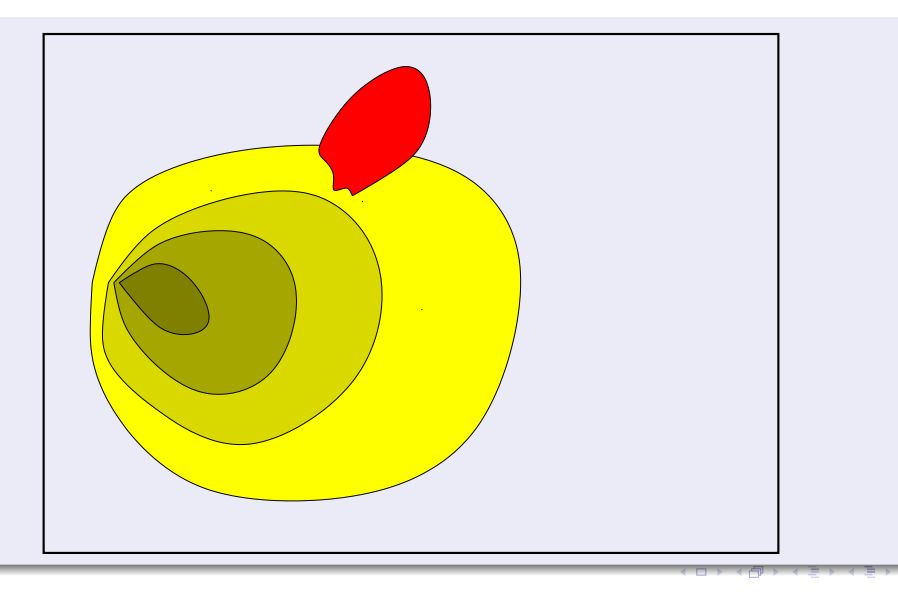

## Checking of Invariants: Counterexamples

#### • if layer *n* intersects with the bad states, then the property is violated

- a counterexample can be reconstructed proceeding backwards  $\bullet$ 
	-
	-
	-
- iterate (i)-(iii) until the initial states are reached
- *t*[0], *t*[1], . . . , *t*[*n*] is our counterexample
- if layer *n* intersects with the bad states, then the property is violated
- a counterexample can be reconstructed proceeding backwards
	- (i) select any state of *BAD* ∩ *F*[*n*] (we know it is satisfiable), call it *t*[*n*]
	- (ii) compute *Preimage*( $t[n]$ ), i.e. the states that can result in  $t[n]$  in one step
- (iii) compute *Preimage*( $t[n]$ ) ∩  $F[n-1]$ , and select one state  $t[n-1]$
- $\bullet$  iterate (i)-(iii) until the initial states are reached
- $\bullet$  *t*[0], *t*[1], ..., *t*[*n*] is our counterexample

- if layer *n* intersects with the bad states, then the property is violated
- a counterexample can be reconstructed proceeding backwards
	- (i) select any state of *BAD* ∩ *F*[*n*] (we know it is satisfiable), call it *t*[*n*]
	- (ii) compute *Preimage*( $t[n]$ ), i.e. the states that can result in  $t[n]$  in one step
- (iii) compute *Preimage*( $t[n]$ ) ∩  $F[n-1]$ , and select one state  $t[n-1]$
- $\bullet$  iterate (i)-(iii) until the initial states are reached
- $\bullet$  *t*[0], *t*[1], ..., *t*[*n*] is our counterexample

- if layer *n* intersects with the bad states, then the property is violated
- a counterexample can be reconstructed proceeding backwards
	- (i) select any state of *BAD* ∩ *F*[*n*] (we know it is satisfiable), call it *t*[*n*]
	- (ii) compute *Preimage*( $t[n]$ ), i.e. the states that can result in  $t[n]$  in one step
- (iii) compute *Preimage*( $t[n]$ ) ∩  $F[n-1]$ , and select one state  $t[n-1]$
- $\bullet$  iterate (i)-(iii) until the initial states are reached
- $\bullet$  *t*[0], *t*[1], ..., *t*[*n*] is our counterexample

- if layer *n* intersects with the bad states, then the property is violated
- a counterexample can be reconstructed proceeding backwards
	- (i) select any state of *BAD* ∩ *F*[*n*] (we know it is satisfiable), call it *t*[*n*]
	- (ii) compute *Preimage*( $t[n]$ ), i.e. the states that can result in  $t[n]$  in one step
- (iii) compute *Preimage*( $t[n]$ ) ∩  $F[n-1]$ , and select one state  $t[n-1]$
- $\bullet$  iterate (i)-(iii) until the initial states are reached
- *t*[0], *t*[1], . . . , *t*[*n*] is our counterexample

- if layer *n* intersects with the bad states, then the property is violated
- a counterexample can be reconstructed proceeding backwards
	- (i) select any state of *BAD* ∩ *F*[*n*] (we know it is satisfiable), call it *t*[*n*]
	- (ii) compute *Preimage*( $t[n]$ ), i.e. the states that can result in  $t[n]$  in one step
- (iii) compute *Preimage*( $t[n]$ ) ∩  $F[n-1]$ , and select one state  $t[n-1]$
- $\bullet$  iterate (i)-(iii) until the initial states are reached
- $\bullet$  *t*[0], *t*[1], ..., *t*[*n*] is our counterexample

- if layer *n* intersects with the bad states, then the property is violated
- a counterexample can be reconstructed proceeding backwards
	- (i) select any state of *BAD* ∩ *F*[*n*] (we know it is satisfiable), call it *t*[*n*]
	- (ii) compute *Preimage*( $t[n]$ ), i.e. the states that can result in  $t[n]$  in one step
- (iii) compute *Preimage*( $t[n]$ ) ∩  $F[n-1]$ , and select one state  $t[n-1]$
- $\bullet$  iterate (i)-(iii) until the initial states are reached
- $\bullet$  *t*[0], *t*[1], ..., *t*[*n*] is our counterexample

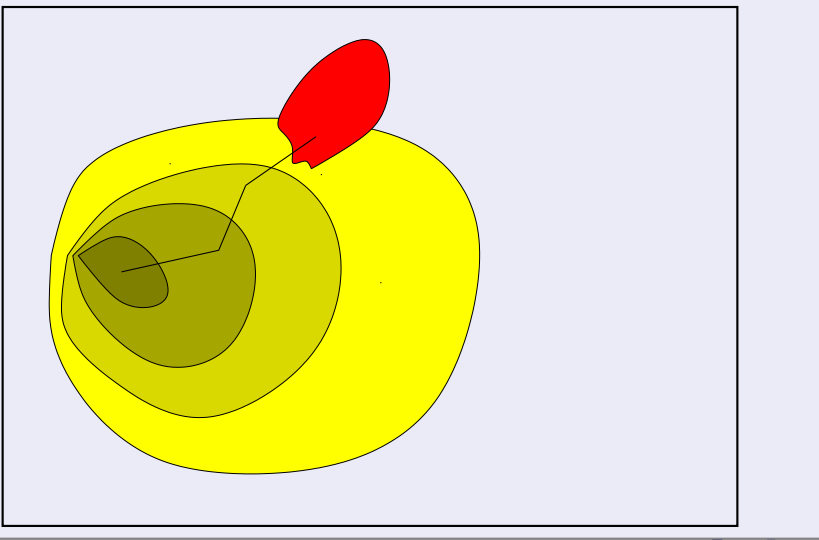

# <span id="page-151-0"></span>**Outline**

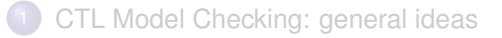

- [Some theoretical issues](#page-44-0)
- [CTL Model Checking: algorithms](#page-82-0)
- [CTL Model Checking: some examples](#page-97-0)
- <sup>5</sup> [A relevant subcase: invariants](#page-125-0)

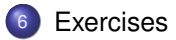

Consider the Kripke Model *M* below, and the CTL property  $\varphi \stackrel{\text{def}}{=} \text{AG}((p \land q) \to \text{EG}q)$ . ¬*pq*  $S_0$ *p*¬*q s*2 *pq s*1

(a) Rewrite  $\varphi$  into an equivalent formula  $\varphi'$  expressed in terms of EX, EG, EU/EF only.

(*b*) Compute bottom-up the denotations of all subformulas of  $\varphi'$ . (Ex:  $[p] = \{s_1, s_2\}$ )

(*c*) As a consequence of point (*b*), say whether  $M \models \varphi$  or not.

Consider the Kripke Model *M* below, and the CTL property  $\varphi \stackrel{\text{def}}{=} \text{AG}((p \land q) \to \text{EG}q)$ . ¬*pq*  $S_0$ *p*¬*q s*2 *pq s*1 (a) Rewrite  $\varphi$  into an equivalent formula  $\varphi'$  expressed in terms of EX, EG, EU/EF only.  $[$  Solution:  $\varphi' = \neg \mathsf{EF} \neg ((\neg p \lor \neg q) \lor \mathsf{EG} q) = \neg \mathsf{EF}((p \land q) \land \neg \mathsf{EG} q)$ (*b*) Compute bottom-up the denotations of all subformulas of  $\varphi'$ . (Ex:  $[p] = \{s_1, s_2\}$ ) (*c*) As a consequence of point  $(b)$ , say whether  $M \models \varphi$  or not.

Consider the Kripke Model *M* below, and the CTL property  $\varphi \stackrel{\text{def}}{=} \text{AG}((p \land q) \to \text{EG}q)$ . ¬*pq*  $S_0$ *p*¬*q s*2 *pq s*1 (a) Rewrite  $\varphi$  into an equivalent formula  $\varphi'$  expressed in terms of EX, EG, EU/EF only.  $[$  Solution:  $\varphi' = \neg \mathsf{EF} \neg ((\neg p \lor \neg q) \lor \mathsf{EG} q) = \neg \mathsf{EF}((p \land q) \land \neg \mathsf{EG} q)$ (*b*) Compute bottom-up the denotations of all subformulas of  $\varphi'$ . (Ex:  $[p] = \{s_1, s_2\}$ ) [ Solution:  $[p]$  = { $s_1, s_2$ }  $[q]$  = {*s*<sub>0</sub>, *s*<sub>1</sub>}  $[(p \wedge q)] = \{s_1\}$  $[EGq] = \{S_0, S_1\}$  $[\neg \textbf{EG}q]$  = { $s_2$ }  $[((p \wedge q) \wedge \neg \textbf{EG}q)]$  = {}  $[\mathsf{EF}((p \land q) \land \neg \mathsf{EG}q)] = \{\}$ [¬**EF**((*p* ∧ *q*) ∧ ¬**EG***q*)] = {*s*0, *s*1, *s*2} ] (*c*) As a consequence of point (*b*), say whether  $M \models \varphi$  or not.

Consider the Kripke Model *M* below, and the CTL property  $\varphi \stackrel{\text{def}}{=} \text{AG}((p \land q) \to \text{EG}q)$ . ¬*pq*  $S_0$ *p*¬*q s*2 *pq s*1 (a) Rewrite  $\varphi$  into an equivalent formula  $\varphi'$  expressed in terms of EX, EG, EU/EF only.  $[$  Solution:  $\varphi' = \neg \mathsf{EF} \neg ((\neg p \lor \neg q) \lor \mathsf{EG} q) = \neg \mathsf{EF}((p \land q) \land \neg \mathsf{EG} q)$ (*b*) Compute bottom-up the denotations of all subformulas of  $\varphi'$ . (Ex:  $[p] = \{s_1, s_2\}$ ) [ Solution:  $[p]$  = { $s_1, s_2$ }  $[q]$  = {*s*<sub>0</sub>, *s*<sub>1</sub>}  $[(p \wedge q)] = \{s_1\}$  $[EGq] = \{S_0, S_1\}$  $[\neg \textbf{EG}q]$  = { $s_2$ }  $[((p \wedge q) \wedge \neg \textbf{EG}q)]$  = {}  $[\mathsf{EF}((p \land q) \land \neg \mathsf{EG}q)] = \{\}$ [¬**EF**((*p* ∧ *q*) ∧ ¬**EG***q*)] = {*s*0, *s*1, *s*2} ] (*c*) As a consequence of point (*b*), say whether  $M \models \varphi$  or not. [ Solution: Yes,  $\{s_1, s_2\} \subseteq [\varphi']$ . ]

Consider the Kripke Model *M* below, and the CTL property  $AG(AFp \rightarrow AFq)$ .

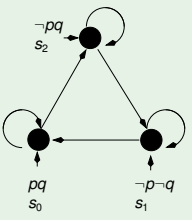

- (a) Rewrite  $\varphi$  into an equivalent formula  $\varphi'$  expressed in terms of EX, EG, EU/EF only.
- (*b*) Compute bottom-up the denotations of all subformulas of  $\varphi'$ . (Ex:  $[p] = \{s_1, s_2\}$ )

(*c*) As a consequence of point (*b*), say whether  $M \models \varphi$  or not.

Consider the Kripke Model *M* below, and the CTL property  $AG(AFp \rightarrow AFq)$ .

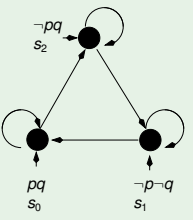

- (a) Rewrite  $\varphi$  into an equivalent formula  $\varphi'$  expressed in terms of EX, EG, EU/EF only.  $[$  Solution:  $\varphi' = AG$ ( $AFp \rightarrow AFq$ ) = ¬EF¬(¬EG¬ $p \rightarrow \neg EG \neg q$ ) = ¬EF(¬EG¬ $p \wedge EG \neg q$ ) ]
- (*b*) Compute bottom-up the denotations of all subformulas of  $\varphi'$ . (Ex:  $[p] = \{s_1, s_2\}$ )

(*c*) As a consequence of point (*b*), say whether  $M \models \varphi$  or not.

Consider the Kripke Model *M* below, and the CTL property  $AG(AFp \rightarrow AFq)$ .

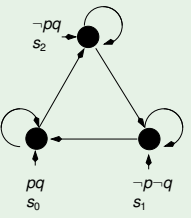

- (a) Rewrite  $\varphi$  into an equivalent formula  $\varphi'$  expressed in terms of EX, EG, EU/EF only.
- $[$  Solution:  $\varphi' = AG$ ( $AFp \rightarrow AFq$ ) = ¬EF¬(¬EG¬ $p \rightarrow \neg EG \neg q$ ) = ¬EF(¬EG¬ $p \wedge EG \neg q$ ) ]
- (*b*) Compute bottom-up the denotations of all subformulas of  $\varphi'$ . (Ex:  $[p] = \{s_1, s_2\}$ )

[ Solution:  $[p]$  = {*s*<sub>0</sub>}  $[\neg p]$  = { $s_1, s_2$ }  $[EG \neg p]$  = { $s_1, s_2$ }  $\begin{bmatrix} \neg \mathsf{EG} \neg p \end{bmatrix} = \{s_0\}$  $[q]$  = { $s_0, s_2$ }  $[\neg q]$  = {*s*<sub>1</sub>}  $[EG \neg q]$  = {*s*<sub>1</sub>}  $\left[ \neg \mathbf{EG} \neg p \wedge \mathbf{EG} \neg q \right]$  = {}  $[EF(\neg EG\neg p \wedge EG\neg q)] = \{\}$  $[\neg \mathsf{EF}(\neg \mathsf{EG} \neg p \land \mathsf{EG} \neg q)] = \{s_0, s_1, s_2\}$ 

(*c*) As a consequence of point (*b*), say whether  $M \models \varphi$  or not.

]

Consider the Kripke Model *M* below, and the CTL property  $AG(AF_p \rightarrow AFq)$ .

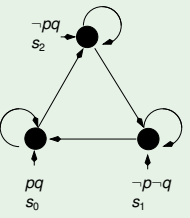

- (a) Rewrite  $\varphi$  into an equivalent formula  $\varphi'$  expressed in terms of EX, EG, EU/EF only.
- $[$  Solution:  $\varphi' = AG$ ( $AFp \rightarrow AFq$ ) = ¬EF¬(¬EG¬ $p \rightarrow \neg EG \neg q$ ) = ¬EF(¬EG¬ $p \wedge EG \neg q$ ) ]
- (*b*) Compute bottom-up the denotations of all subformulas of  $\varphi'$ . (Ex:  $[p] = \{s_1, s_2\}$ )

[ Solution:  $[p]$  = {*s*<sub>0</sub>}  $[\neg p]$  = { $s_1, s_2$ }  $[EG \neg p]$  = { $s_1, s_2$ }  $\begin{bmatrix} \neg \mathsf{EG} \neg p \end{bmatrix} = \{s_0\}$  $[q]$  = { $s_0, s_2$ }  $[\neg q]$  = {*s*<sub>1</sub>}  $[EG \neg q]$  = {*s*<sub>1</sub>}  $\left[ \neg \mathbf{EG} \neg p \wedge \mathbf{EG} \neg q \right]$  = {}  $[EF(\neg EG\neg p \wedge EG\neg q)] = \{\}$  $[\neg \mathsf{EF}(\neg \mathsf{EG} \neg p \land \mathsf{EG} \neg q)] = \{s_0, s_1, s_2\}$ (*c*) As a consequence of point (*b*), say whether  $M \models \varphi$  or not. [Solution: Yes,  $\{s_0, s_1, s_2\} \subseteq [\varphi']$ .]

]